# Quilt-1M: One Million Image-Text Pairs for Histopathology

Wisdom O. Ikezogwo W Mehmet S. Seyfioglu Fatemeh Ghezloo M Dylan Geva Fatwir S. Mohammed Pavan K. Anand Ranjay Krishna Linda G. Shapiro University of Washington

## Abstract

Recent accelerations in multi-modal applications have been made possible with the 1 plethora of image and text data available online. However, the scarcity of analogous 2 data in the medical field, specifically in histopathology, has slowed comparable 3 progress. To enable similar representation learning for histopathology, we turn 4 to YouTube, an untapped resource of videos, offering 1,087 hours of valuable 5 educational histopathology videos from expert clinicians. From YouTube, we curate 6 QUILT: a large-scale vision-language dataset consisting of 802, 148 image and 7 8 text pairs. QUILT was automatically curated using a mixture of models, including large language models, handcrafted algorithms, human knowledge databases, and 9 automatic speech recognition. In comparison, the most comprehensive datasets 10 11 curated for histopathology amass only around 200K samples. We combine QUILT with datasets from other sources, including Twitter, research papers, and the internet 12 in general, to create an even larger dataset: QUILT-1M, with 1M paired image-13 text samples, marking it as the largest vision-language histopathology dataset to 14 date. We demonstrate the value of QUILT-1M by fine-tuning a pre-trained CLIP 15 model. Our model outperforms state-of-the-art models on both zero-shot and 16 linear probing tasks for classifying new histopathology images across 13 diverse 17 patch-level datasets of 8 different sub-pathologies and cross-modal retrieval tasks<sup>2</sup>. 18

## **19 1** Introduction

Whole-slide histopathology images are dense in information, and even individual image patches can hold unique, complex patterns critical for tissue characterization. Summarizing this information into a single label is an oversimplification that fails to capture the complexity of the field, which covers thousands of evolving disease sub-types [59]. This highlights the need for more expressive, dense, interconnected representations beyond the reach of a singular categorical label. As such, natural language descriptions can provide this comprehensive signal, linking diverse features of histopathology sub-patch structures [20, 25].

If there were a large-scale vision-language dataset for histopathology, researchers would be able to leverage the significant advancements in self-supervised vision and language pre-training to develop

Submitted to the 37th Conference on Neural Information Processing Systems (NeurIPS 2023) Track on Datasets and Benchmarks. Do not distribute.

<sup>\*</sup>Reach corresponding author at wisdomik@cs.washington.edu; A: Equal contribution. <sup>2</sup>The data and code will be available at Quilt-1M

effective histopathology models [49]. Unfortunately, there is a significant scarcity of comprehensive
 datasets for histopathology. Notable open-source contributions have been made with datasets like

31 ARCH [20] and OpenPath [25]. Yet, these sources are still somewhat limited due to their size, as the

 $_{32}$  former has only  $\approx 8$ K samples and the latter (the largest histopathology vision-language dataset to

date) has about 200K samples. Although recent efforts (e.g. PMC-15M [71]) curated 15M image-text

pairs across a variety of different biomedical domains from Pubmed [51], whether their samples are

<sup>35</sup> specific to histopathology remains ambiguous; worse, their dataset is not openly available.

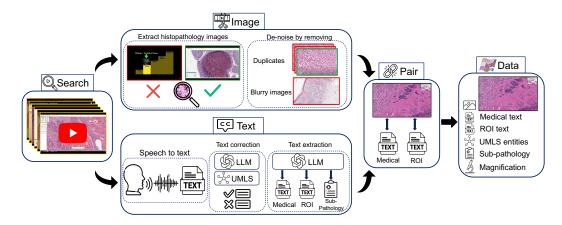

Figure 1: **Overview of QUILT curation pipeline.** We identify relevant histopathology YouTube videos in **Search**. For **Image** extraction, we find and de-noise histopathology frames using trained models. In **Text** section, we rely on a conventional Automatic Speech Recognition (ASR) model and leverage Unified Medical Language System (UMLS) and large language models (LLMs) for post-processing and ASR error correction. Relevant sub-pathology, medical and region-of-interest (ROI) text are extracted using an LLM. Finally, domain-specific algorithms are used to **Pair** images and text, eliminating duplicates to yield QUILT, a richly annotated image-text dataset for histopathology.

To address the need for a large-scale vision-language dataset in histopathology, we introduce QUILT: 36 containing 437, 878 images aligned with 802, 148 text pairs across multiple microscopic magnifi-37 cation scales covering from 10x to 40x. We draw on the insight that publicly available educational 38 YouTube histopathology content represents an untapped potential. We curate QUILT using 1,08739 hours of valuable educational histopathology videos from expert pathologists on YouTube. To extract 40 aligned image and text pairs from the videos, we utilize a mixture of models: large language models 41 (GPT-3.5), handcrafted algorithms, human knowledge databases, and automatic speech recognition. 42 QUILT does not overlap with any current open-access histopathology data sources. This allows 43 us to merge our dataset with other open-source datasets available. Therefore, to create an even 44 larger and more diverse dataset, we combine QUILT with data from other sources, such as Twitter, 45 46 research papers, and the Internet, resulting in QUILT-1M. The larger QUILT-1M contains one million image-text pairs, making it the largest public vision-language histopathology dataset to date. 47

<sup>48</sup> Using QUILT and QUILT-1M, we finetune vision-language models using a contrastive objective <sup>49</sup> between the two modalities. We extensively evaluate it on 13 external histopathology datasets taken <sup>50</sup> across different sub-pathologies. We report zero-shot classification, linear probe, and image-to-text <sup>51</sup> and text-to-image retrieval tasks. Against multiple recently proposed baselines (CLIP [49], PLIP [25], <sup>52</sup> and BiomedCLIP [71]), models trained with QUILT-1M outperform all others. Our ablations identify <sup>53</sup> the importance of QUILT.

QUILT offers three significant advantages: First, QUILT does not overlap with existing data sources; it ensures a unique contribution to the pool of available histopathology knowledge. Second, its rich textual descriptions extracted from experts narrating within educational videos provide more expressive, dense interconnected information. Last, the presence of multiple sentences per image fosters diverse perspectives and a comprehensive understanding of each histopathological image. We hope that both computer scientists and histopathologists will benefit from QUILT's potential.

## 60 2 Related work

<sup>61</sup> We built upon a growing literature applying self-supervised learning and other machine learning <sup>62</sup> methods to medical image understanding.

Machine learning for histopathology. Early representation learning work in computational pathol-63 ogy primarily relied on weakly-supervised learning, with each whole-slide image (WSI) receiving 64 65 a single label. The limited nature (single label to many patches) has produced sub-optimal models [12, 27] at the patch level. Lately, a self-supervised learning approach, which learns useful representa-66 tions from unlabeled data, has shown some success [27, 13, 12]. Most of this work has been unimodal. 67 They use image augmentations similar to those used for natural images [14], mostly differing by way 68 of consciously injecting domain knowledge. For example, they leverage the compositional nature of 69 70 H&E stain information of whole-slice images [27], or inject hierarchical morphological information at different magnifications [13], or combine with other modalities like genomic features [12] or with 71 72 descriptive text [20]. When text data is used, the objectives similarly use augmentations seen in natural language [53]. By contrast, we explore self-supervised mechanisms that learn better histopathology 73 information representations that go beyond a single label, aided by language descriptions. 74 Medical vision-language datasets. Learning vision-language representations demands a large 75

dataset of images aligned with descriptive text, a resource that is notably lacking in histopathology. 76 The MIMIC-CXR-JPG v2.0.0 dataset [30], for example, consists of de-identified hospital-sourced 77 chest radiographs and reports. For histopathology, The Cancer Genome Atlas<sup>3</sup> provides de-identified 78 PDF-reports for a limited number of WSIs. Despite this resource, the enormous size of this data 79 (reaching up to  $120,000^2$  pixels) makes processing challenging, limiting its use to a small number of 80 focused studies [42]. A majority of medical vision-language datasets are concentrated in the radiology 81 sub-domain, due to the relatively straightforward process of collecting validated multimodal data [30]. 82 Many models are trained on a subset of PubMed [51] or comparable radiology datasets [72, 24, 18, 46]. 83 PMC-15M [71], a recent subset of PubMed not specific to histopathology, was used to train multiple 84 models. While the models themselves are public, PMC-15M is not, making it hard to determine what 85 portion of it is histopathology-relevant. 86

Vision-language pairs on histopathology. One of the first histopathology vision-language datasets,
ARCH, contains only 7, 614 accessible image-text pairs [20, 23]. Later on, [25] released OpenPath,
a dataset of 200K image-text pairs extracted from Twitter. This was the largest histopathology dataset
until QUILT-1M.

Video data for self-supervision. Numerous recent studies have started to tap into video data. 91 For instance, millions of publicly accessible YouTube videos were used to train a vision-language 92 model [69, 70]. Similarly, a causal video model was trained by using sequential gaming videos [6]. 93 Localized narratives [62, 47] provide another example of dense, interconnected supervision for a 94 single image. Despite the potential of video content, video often yields noisier datasets compared 95 to static sources. Recently, the enhanced capabilities of automatic speech recognition models 96 streamlined the curation of large-scale cleaner datasets from videos [69, 6, 71]. Furthermore, the 97 growing versatility of large language models has shown promise as data annotators, information 98 extractors [35, 63, 15, 22], text correctors [67], and as tools for medical information extraction and 99 reasoning [1, 60]. 100

## **101 3 Curating QUILT: Overview**

Creating a vision-language dataset from videos is a significant undertaking, as not all videos are suitable for our pipeline. Many either lack voiced audio, are not in English, fail to contain medically relevant content, or have insufficient medical relevance—for example, videos that present static images of histopathology content on a slide deck, or those that briefly cover histopathology images in pursuit of a different objective. Conventional automatic speech recognition (ASR) systems also struggle with the specialized requirements of histopathology transcription, necessitating a non-trivial

<sup>&</sup>lt;sup>3</sup>https://www.cancer.gov/tcga

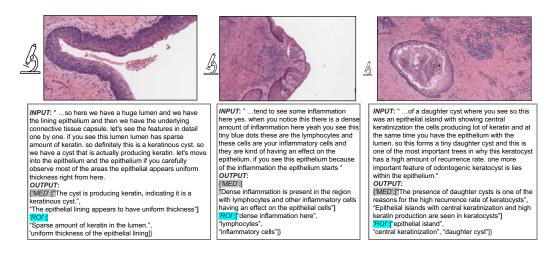

Figure 2: **QUILT examples. Input** is the corrected ASR caption for the representative image. **Output** are the medical and ROI extracted text(s) paired with the image (see Section 3.1). In histopathology, understanding tissue characteristics often involves views from varying magnification levels. Thus, in QUILT we estimate an image's magnification (indicated by the relative size of the microscope icon).

solution. The de-noising of text and image modalities adds further complexity as the videos are
typically conversational and, therefore, inherently noisy. Instructors pan and zoom at varying speeds,
recording a mix of relevant and irrelevant histopathological visual content in their videos. As such,
trivially extracting frames at static intervals fails to capture the data appropriately. To collect QUILT
we trained models and handcrafted algorithms that leverage the nuances in the instructors' textual
and visual behavior, ensuring accurate collection and alignment of both modalities.

### 114 3.1 QUILT: Collecting medical image and text pairs from YouTube

Our proposed dataset curation pipeline involves (1) gathering channel and video data covering the histopathology domain, (2) filtering videos based on a certain "narrative style", (3) extracting and denoising image and text modalities from videos using various models, tools, and algorithms, (4) postprocessing denoised text by LLMs to extract medical text and finally, (5) splitting and aligning all modalities for curating the final vision-language pre-training (VLP) data. See Figure 1 (and A.1 in the Appendix) for a detailed overview of the pipeline.

Collecting representative channels and videos. Our pipeline begins by searching for relevant 121 channels and video ids on YouTube, focusing on the domain of histopathology. Using keywords 122 spanning 18 sub-pathology fields (see section A.4 in the Appendix), we search among channels before 123 124 searching for videos to expedite discovery, considering that video searches are time-consuming and the APIs pose limitations on numerous requests [69]. Channels with subscriber count  $\geq 300K$  are 125 excluded to avoid large general science channels, as educational histopathology channels often have 126 fewer subscribers. We then download low-resolution versions of all identified videos, with the lowest 127 resolution at 320p. 128

Filtering for narrative-style medical videos. For each video within each channel, we exclude videos that are shorter than 1 minute, non-voiced, or have non-English audio. For videos meeting these heuristics, two decisions are made:

- (A) Do they have the required medical content, i.e., histopathology image-text pairs?
- (B) If so, are they in narrative style videos wherein the presenter(s) spend a significant time
   panning and zooming on the WSI, while providing vocal descriptions of image content?

For (A) we automatically identify the relevant videos by extracting keyframes from a video. These keyframes are automatically extracted using FFmpeg <sup>4</sup>, marking the beginning or end of a scene (frames containing significant visual changes). The software requires a threshold that determines the minimum amount of visual change required to trigger a keyframe. Through experimentation, we set different thresholds for various video durations, with smaller thresholds for longer videos. Next, we train and use an ensemble of three histopathology image classifiers to identify videos with histopathology images (See section A.3 in the Appendix).

For (**B**), in which we identify narrative-style videos, we randomly select keyframes predicted to be 142 histopathology. For each such selected frame, we extract the next three histopathology key-frames 143 and compute the cosine similarity between the selected frame and each of the subsequent three 144 frames. If all three have similarity scores  $\geq$  a preset threshold of 0.9, we count it as a narrative 145 146 streak. A video is identified as narrative style if at least 10% of the selected frames exhibit a narrative streak. Consequently, we download all narrative-style videos at high-resolution. Narrative-style 147 videos typically cover WSIs at various magnifications, hence, we train a tissue-image-magnification 148 classifier to predict the following three scales:  $\{(1-10)x, (>10-20)x, (>20)x\}$ . This provides 149 relevant metadata for downstream objectives. 150

Text Extraction using ASR and text denoising. The high costs associated with private medical
 ASR APIs <sup>5</sup> necessitated the use of a more conventional ASR model: Whisper [50]. As anticipated,
 this model often misinterprets medical terms, thus requiring the use of post-processing algorithms to
 minimize its error rates.

We propose a four-step text de-noising and quality control pipeline: i) We utilize the Rake key-155 word extraction algorithm to extract keywords or key-phrases up to four words and refine them by 156 eliminating stopwords [52]. ii) We then cross-check each refined entry against UMLS [7] using 157 the SciSpacy entity linking package [44]. If an entry is not found within UMLS, we check for 158 misspelled words within the entry using a spell-checking algorithm<sup>6</sup>, instantiated with a specialized 159 list of histopathology terms curated from various histopathology ontology labels and definitions. iii) 160 With this probable list of misspelled keywords, we *condition* and prompt the LLM with examples 161 to correct the misspelled entry within its context (sentence), and secondly, we task the LLM with 162 identifying additional unconditioned errors/misspelled entries. For both, we leverage a set of manually 163 curated examples to prompt the LLM in-context. For more examples and failure cases, see Table 11 164 and Figure 9 in the Appendix. iv) Finally, to de-noise the text, we resolve the output mapping of 165 incorrect  $\mapsto$  correct entries by verifying the corrected words against UMLS and our curated list of 166 histopathology words/phrases. Entries that pass this double-validation process are used to replace 167 the initial noisy transcription. Leveraging domain-specific databases to extract the text and filter out 168 noise allows us to bypass the correction of repetition errors and filler words, such as 'ah', 'uhm', 'the', 169 etc. in tandem, using LLMs allows us to concentrate on correcting medically-relevant misspelled 170 words, rather than correcting non-medically-relevant terms. 171

From the ASR-corrected text, we extract *medical text* which describes the image(s) as a whole. Also, 172 when the speaker describes/gestures at visual regions-of-interest through statements like "look here 173 ...", we extract the text entity being described as *ROI text*. To filter relevant medical text and ROI text 174 from the ASR-corrected text, we utilize LLMs (see Figure 9 in Appendix), a decision rooted in a 175 176 few compelling reasons: 1) Curating pre-training datasets at a scale that can tolerate higher levels of noise, LLMs are more cost-effective than expert-human (medical) labor. 2) The task does not require 177 LLMs to generate new information but instead they discriminate useful versus irrelevant signals, 178 serving to improve the signal-to-noise ratio of the data. To extract relevant text, we prompt LLMs 179 to filter out all non-medically relevant text, providing context as necessary. See Figure 2 for some 180 example image-text pairs. Lastly, we instruct the LLMs to refrain from introducing any new words 181 beyond the corrected noisy text and set the model's temperature to zero. Finally, we use LLMs to 182 categorize our videos into one of the 18 identified sub-pathology classes. Similar to the previous 183

<sup>&</sup>lt;sup>4</sup>https://ffmpeg.org/

<sup>&</sup>lt;sup>5</sup>nuance.com/en-au/healthcare/provider-solutions/speech-recognition/dragon-medical-one.html

<sup>&</sup>lt;sup>6</sup>https://github.com/barrust/pyspellchecker

tasks, this categorization is done by conditioning with a few examples and prompting the LLM to predict the top three possible classes given the text. More details, prompts, and additional examples

are presented in Figure 12 within the Appendix.

Image frame extraction and denoising. For each video, we employ a similar method to that 187 described in Filtering for narrative-style medical videos subsection to extract histopathology 188 key-frames; our method leverages these frames' times t as beacons to break the entire video into 189 time-intervals called *chunks* from which to extract representative image(s). Next, we extract the 190 median image (pixel-space) of stable (static) frames in each chunk if they exists, else we de-duplicate 191 the histopathology keyframes (beacons of the chunk). In essence, we use the extracted histopathology 192 scene frames as guides for data collection, exploiting the human tendency in educational videos to 193 pause narration during explanation, and we extract the relevant frame(s). 194

Aligning both modalities. For each narrative-style video, we perform the following steps to align image and text modalities: First, we compute histopathology time chunks denoted as  $[(t_1, t_2), (t_3, t_4), \dots (t_{n-1}, t_n)]$  from keyframes after discriminating histopathology frames using the histopathology ensemble classifier – (*scene\_chunks*). Each *scene\_chunk* is padded with *pad\_time* to its left and right; see Figure 8 and Table 9 in the Appendix for more details.

Text: we use the ASR output to extract the words spoken during each chunk in *scene\_chunks*.
 Using the method described in Text Extraction using ASR and text denoising subsection, we extract the Medical and ROI caption for this chunk.

203
 2. Image: we extract representative image(s) for every chunk/time-interval in *scene\_chunks* as
 described in Filtering for narrative-style medical videos subsection above.

Finally, each chunk in *scene\_chunks* is mapped to texts (both medical and ROI captions) and images. 205 Next we map each medical image to one or more medical text. Using the time interval in which 206 the image occurs, we extract its raw text from ASR and then correct and extract keywords using 207 the Rake method, which we refer to as raw\_keywords. We extract keywords from each medical 208 text returned using the LLM, and we refer to these as keywords. Finally, if the raw\_keywords occur 209 before or slightly after a selected representative image, and overlap with the *keywords* in one of the 210 Medical/ROI texts for that chunk, we map the image to the medical/ROI text. Example. keywords: 211 psammoma bodies, match with raw\_keyword: psammoma bodies within the ASR-corrected text 212 'Meningiomas typically have a meningothelial pattern with lobular-like arrangements and psammoma 213 bodies.'Refer to Figure 7 and Figure 15 in the Appendix for a detailed explanation of the method and 214 examples of aligned image and text. 215

## 216 **3.2** QUILT-1M: Combining QUILT with other histopathology data sources

To create QUILT-1M, we expanded QUILT by adding other disparate histopathology image-text open-access sources: LAION, Twitter, and PubMed.

PubMed Open Access Articles. We searched the PubMed open-access from 2010-2022, extracting 59,371 histopathology image-text pairs, using our histopathology classifier and multi-plane figure cropping algorithm. The images are categorized into (1) images that are fully histopathology, (2) multi-plane images that contain histopathology sub-figures, and (3) histopathology sub-figures cropped from (1) and (2). See Figure 16, and section A.2.1 in the Appendix.

Histopathology Image Retrieval from LAION. The Large-scale Artificial Intelligence Open Net work (LAION-5B) [55] curated over 5 billion pairs of images and text from across the Internet,
 including a substantial volume of histopathology-related data. We tapped into this resource by
 retrieving 22,682 image and text pairs. See section A.2.2 in the Appendix.

Twitter Data from OpenPath. We utilized a list of tweets curated by Huang et al. [25], which totaled up to 55,000 unique tweets and made up 133, 511 unique image-text pairs. This exhibits a one-tomany relationship where many images were matched with multiple captions; this differentiated our work from the OpenPath approach. To maintain comparability, we followed their text pre-processing pipeline [25]. See section A.2.3 in the Appendix.

#### 233 3.3 Quality

To evaluate our pipeline's performance, we assess several aspects. First, we calculate the precision of 234 our LLM's corrections by dividing the number of *conditioned* misspelled errors replaced (i.e., passed 235 the UMLS check) by the total number of *conditioned* misspelled words found, yielding an average of 236 57.9%. We also determined the *unconditioned* precision of the LLM, similar to the previous step, and 237 found it to be 13.8%. Therefore, we replace our detected incorrect words with the LLM's correction 238 57.9% of the time, and 13.8% of the time we replace the LLM's detected errors with its correction 239 (see Table 11 in the Appendix). To estimate the ASR model's transcription performance, we compute 240 the total number of errors replaced (both conditioned and unconditioned) and divide it by the total 241 number of words in each video, resulting in an average ASR error rate of 0.79%. To assess the LLM's 242 sub-pathology classification, we manually annotated top-k (k = 1, 2, 3) sub-pathology types for 100 243 random videos from our dataset. The LLM's accuracy for top-3, top-2, and top-1 was 94.9%, 91.9%, 244 and 86.8%, respectively. Also note that, by prompting the LLM to extract only medically relevant 245 text, we further eliminate identifiable information, such as clinic addresses, from our dataset. 246

#### 247 3.4 Final dataset statistics

We collected QUILT, from 4504 narrative videos spanning over 1087 hours with over 437K unique 248 images with 802K associated text pairs. The mean length of the text captions is 22.76 words, and 8.68 249 words for ROI text, with an average of 1.74 medical sentences per image (max=5.33, min=1.0). Our 250 dataset spans a total of 1.469M UMLS entities from those mentioned in the text (with 28.5K unique). 251 The images span varying microscopic magnification scales (0-10x, 10-20x, 20-40x), obtaining (280K, 252 75K, 107K) images from each scale respectively with an average height and width of 882 x 1468 253 pixels, as we leverage the max image resolution of videos. Figure 14 (a, c) in the Appendix plots our 254 dataset's diversity across multiple histopathology sub-domains. This plot shows that the captions 255 cover histopathology-relevant medical subtypes: findings, concepts, organs, neoplastic processes, 256 cells, diseases, and a mix of laboratory and diagnostic procedures. Overall, across all 127 UMLS 257 semantic types, our entities cover 76.2% of medically-related semantic types (e.g., findings, disease, 258 or syndrome) and 23.75% non-medical (e.g., geographic area, governmental or regulatory activity). 259

## **260 4 QUILTNET: Experiments training with QUILT-1M**

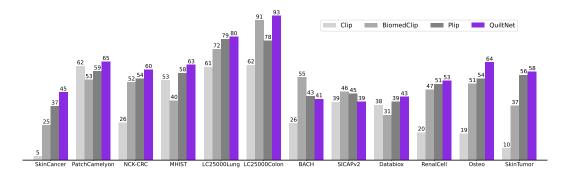

Figure 3: QUILTNET, outperforms out-of-domain CLIP baseline and state-of-the-art histopathology models across 12 zero-shot tasks, covering 8 different sub-pathologies (accuracy percentage provided).

We use the Contrastive Language-Image Pre-training (CLIP) objective [49] to pretrain QUILTNET using QUILT-1M. CLIP takes a batch of N (image, text) pairs and optimizes a contrastive objective to create a joint embedding space. The optimization process involves concurrent training of both image and text encoders to increase the cosine similarity of embeddings from aligned pairs, while decreasing it for unaligned pairs. The objective is minimized via the InfoNCE loss, expressed as:

$$\mathcal{L} = -\frac{1}{2N} \left( \sum_{i=1}^{N} \log \frac{e^{\cos(I_i, T_i)}}{\sum_{j=1}^{N} e^{\cos(I_i, T_j)}} + \sum_{i=1}^{N} \log \frac{e^{\cos(I_i, T_i)}}{\sum_{j=1}^{N} e^{\cos(I_j, T_i)}} \right)$$

where  $I_i$  and  $T_i$  are the embeddings for the aligned *i*-th image and text, respectively. For the image encoder, we use both ViT-B/32 and ViT-B/16 architectures [16]. For the text encoder, we use GPT-2 [48] with a context length of 77, and PubmedBert [71]. We train QUILTNET by finetuning an OpenAI pre-trained CLIP model [49] on QUILT-1M to enhance its performance in histopathology. Once finetuned, we conduct experiments on two types of downstream tasks: image classification (zeroshot and linear probing) and cross-modal retrieval (zero-shot). We also compare the performance of fine-tuning a pre-trained CLIP model versus training it from scratch.

**Downstream histopathology datasets.** We evaluate the utility of QUILTNET on 13 downstream 268 datasets: PatchCamelyon [61] contains histopathology scans of lymph node sections labeled for 269 metastatic tissue presence as a binary label. NCT-CRC-HE-100K [33] consists of colorectal cancer 270 images and is categorized into cancer and normal tissue. For SICAPv2 [57] the images are labeled 271 272 as non-cancerous, Grade 3-5. **Databiox** [8] consists of invasive ductal carcinoma cases of Grades I-III. BACH [4] consists of breast tissues labeled as normal, benign, in-situ, and invasive carcinoma. 273 274 **Osteo** [5] is a set of tissue patches representing the heterogeneity of osteosarcoma. **RenalCell** [10] contains tissue images of clear-cell renal cell carcinoma annotated into five tissue texture types. 275 SkinCancer [36] consists of tissue patches from skin biopsies of 12 anatomical compartments 276 and 4 neoplasms that make up the SkinTumor Subset. MHIST [64] contains tissue patches from 277 Formalin-Fixed Paraffin-Embedded WSIs of colorectal polyps. LC25000 [9], which we divide into 278 LC25000 (Lung) and LC25000 (Colon), contains tissue of lung and colon adenocarcinomas. For 279 more details on the datasets refer to C.1 and Table 15 in the Appendix. 280

Table 1: **Linear probing**. Classification results, denoted as accuracy % (standard deviation). Camelyon denotes the PatchCamelyon dataset. Supervised results are from each dataset's SOTA models.

| Dataset           |       |               | ViT-B/32            |                     |              | ViT-B/16            |                     |                     |
|-------------------|-------|---------------|---------------------|---------------------|--------------|---------------------|---------------------|---------------------|
|                   | %shot | CLIP          | PLIP                | QUILTNET            | CLIP         | QUILTNET            | BiomedCLIP          | QUILTNET            |
| Supervised(%)     |       | GPT/77        | GPT/77              | GPT/77              | GPT/77       | GPT/77              | PMB/256             | PMB/256             |
| NCT-CRC [33]      | 1     | 91.0 (0.10)   | 93.75 (0.09)        | <b>94.64</b> (0.22) | 90.96 (0.10) | 93.36 (0.23)        | 92.14 (0.12)        | <b>93.55</b> (0.25) |
| NCI-CKC [55]      | 10    | 92.02 (1.30)  | 93.83 (0.06)        | <b>95.30</b> (0.03) | 92.58 (0.12) | <b>93.85</b> (0.04) | 92.90 (0.07)        | 93.72 (0.08)        |
| (94.0)            | 100   | 91.83 (0.01)9 | 94.16 (0.01)        | <b>95.22</b> (0.01) | 92.26 (0.09) | <b>93.76</b> (0.02) | 92.97 (0.05)        | 93.60 (0.01)        |
| Camaluan [61]     | 1     | 80.38 (0.16)  | 87.26 (0.23)        | <b>87.62</b> (0.35) | 80.28 (0.20) | <b>84.78</b> (0.14) | 83.63 (0.44)        | 83.48 (0.18)        |
| Camelyon [61]     | 10    | 82.67 (0.19)8 | 87.48 (0.08)        | <b>87.55</b> (0.03) | 82.20 (0.04) | <b>86.77</b> (0.09) | 84.18 (0.15)        | 84.42 (0.10)        |
| (97.5)            | 100   | 82.80 (0.01)8 | 37.34 (0.01)        | <b>87.48</b> (0.01) | 82.55 (0.02) | <b>86.81</b> (0.04) | 84.23 (0.01)        | 84.44 (0.02)        |
| SkinCancer [36]   | 1     | 84.27 (0.22)  | <b>91.07</b> (0.25) | 90.93 (0.25)        | 85.62 (0.16) | <b>88.29</b> (0.15) | 87.53 (0.21)        | 88.06 (0.20)        |
| SkiliCalicei [50] | 10    | 89.0 (0.02)   | <b>93.39</b> (0.05) | 92.99 (0.02)        | 90.28 (0.01) | <b>91.20</b> (0.0)  | 89.23 (0.03)        | 90.03 (0.02)        |
| (93.3)            | 100   | 89.02 (0.02)  | <b>93.29</b> (0.01) | 93.03 (0.02)        | 90.29 (0.03) | <b>91.20</b> (0.0)  | 89.16 (0.02)        | 89.91 (0.01)        |
| SICAD-2 [57]      | 1     | 52.45 (2.41)  | 55.76 (2.65)        | <b>69.92</b> (1.02) | 56.01 (0.66) | 66.86 (1.16)        | <b>69.43</b> (1.03) | 68.49 (1.06)        |
| SICAPv2 [57]      | 10    | 62.24 (0.65)  | 59.23 (0.43)        | 74.14 (0.38)        | 63.70 (0.69) | 72.37 (0.65)        | 71.61 (0.31)        | <b>72.48</b> (0.42) |
| (67.0)            | 100   | 65.75 (0.16)  | 73.0 (0.14)         | <b>75.48</b> (0.12) | 68.74 (0.10) | 74.14 (0.16)        | 74.57 (0.04)        | <b>74.60</b> (0.17) |

**Results using zero-shot learning**. Given the vast diversity of cancer sub-types in histopathology, 281 it is critical that a model maintains comprehensive understanding without requiring specific data 282 for retraining. Thus, we evaluate our model's zero-shot performance against three state-of-the-art 283 models: CLIP, BiomedCLIP, and PLIP. Our model demonstrates superior performance, as illustrated 284 in Figure 3, where it outperforms the other models in all but two datasets, in which BiomedCLIP 285 performs marginally better. See Table 17 for UMap visualizations and Figure 17 for cross-modal 286 attention visualization comparison in the Appendix. The prompts used for these evaluations are 287 presented in Table 16 in the Appendix. To ensure a fair comparison with BiomedCLIP, which uses a 288 ViT-B/16 and PMB/256 (pre-trained with [71]), we trained three different variants of our model. For 289 detailed insights into the results, please refer to Table 14 in the Appendix. 290

**Results using linear probing.** We assess the few-shot and full-shot performance of our model by conducting linear probing with 1%, 10%, and 100% of the training data, sampled with three

different seeds; we report the average accuracy and their standard deviation in Table 1. We deploy 293 our evaluation across four distinct datasets, specifically those with dedicated training and testing sets 294 among our external datasets. Remarkably, our model, utilizing the ViT-B/32 architecture with GPT/77, 295 outperforms its counterparts, BiomedCLIP, PLIP, and CLIP, in most datasets. On the NCT-CRC and 296 SICAPv2 datasets, our model surpasses even the fully supervised performance using only 1% of the 297 labels. Also, note that for some results 10% does better than 100%; this is because we are sampling 298 from each class equally, and thus the 10% subset contains a more balanced training set than 100%, 299 for datasets that are very imbalanced, resulting in sub-optimal performance at 100%. 300

**Results using cross-modal retrieval.** In our study, we evaluate cross-modal retrieval efficacy by

examining both zero-shot text-to-image and image-to-text retrieval capabilities. We accomplish this by

identifying the nearest neighbors for each modality and then determining whether the corresponding

pair is within the top N nearest neighbors, where  $N \in \{1, 50, 200\}$ . Our experiments are conducted on two datasets: our holdout dataset from QUILT-1M and the ARCH dataset. Results are in Table 2.

Table 2: Cross-modal retrieval results on the QUILT-1M holdout set and ARCH dataset. In each cell, the results are displayed in the format (%/%), with QUILT-1M holdout results on the left and ARCH results on the right. The best-performing results are highlighted in bold text.

|            |                       | T                 | Text-to-Image (%) |             |                   | Image-to-Text (%) |             |  |
|------------|-----------------------|-------------------|-------------------|-------------|-------------------|-------------------|-------------|--|
| model      | config                | R@1               | R@50              | R@200       | R@1               | R@50              | R@200       |  |
| CLIP       | ViT-B/32 GPT/77       | 0.49/0.07         | 4.73/2.42         | 10.15/7.21  | 0.39/0.05         | 3.99/2.52         | 8.80/7.22   |  |
| PLIP       | ViT-B/32 GPT/77       | 1.05/0.56         | 10.79/13.10       | 21.80/29.85 | 0.87/0.74         | 11.04/13.75       | 21.63/29.46 |  |
| QUILTNET   | ViT-B/32lGPT/77       | 1.17/1.41         | 16.31/19.87       | 31.99/39.13 | 1.24/1.35         | 14.89/19.20       | 28.97/38.57 |  |
| CLIP       | ViT-B/16lGPT/77       | 0.83/0.09         | 5.63/2.73         | 11.26/8.72  | 0.66/0.13         | 5.02/3.09         | 10.82/9.04  |  |
| QUILTNET   | ViT-B/16 GPT/77       | 2.42/1.29         | 22.38/20.30       | 41.05/40.89 | 2.00/1.01         | 21.66/16.18       | 39.29/34.15 |  |
| BiomedCLIP | ViT-B/16(224) PMB/256 | 4.34/ <b>8.89</b> | 14.99/53.24       | 25.62/71.43 | 3.88/ <b>9.97</b> | 13.93/52.13       | 23.53/68.47 |  |
| QUILTNET   | ViT-B/16(224) PMB/256 | <b>6.20</b> /8.77 | 30.28/55.14       | 50.60/77.64 | <b>6.27</b> /9.85 | 31.06/53.06       | 50.86/73.43 |  |

## 306 5 Discussion

Limitations. Despite the promising results, QUILT was curated using several handcrafted algorithms 307 and LLMs. Such curation methods, while effective, introduce their own biases and errors. For 308 instance, our histopathology classifier had occasional false positives ( $\approx 5\%$ ) confirmed by human 309 evaluation. Occasionally, ASR can misinterpret a medical term and transcribe it as a different existing 310 term, such as transcribing 'serous carcinoma' as 'serious carcinoma'. Unfortunately, such errors 311 are not rectifiable using our current pipeline (see Table 11 in the Appendix). While not directly a 312 limitation of our dataset, training a CLIP model trained from scratch underperformed compared to 313 fine-tuning a pre-trained CLIP (see Table 14 in the Appendix). This suggests that a million image-text 314 pairs may still not be sufficient. Future works may explore other self-supervised objectives. 315

Data Collection and Societal Biases Aligning in strategies with [69], we release QUILT derived from 316 public videos, taking structured steps to limit privacy and consent harms (see A.5 in the Appendix). 317 Complying with YouTube's privacy policy, we only provide video IDs, allowing users to opt-out 318 of our dataset. Researchers can employ our pipeline to create QUILT. Regarding societal biases, 319 a significant portion of our narrators originate from western institutions, a situation that is further 320 amplified by our focus on English-only videos. Consequently, QUILTNET may exhibit inherent 321 biases, potentially performing better on data associated with these demographics, while possibly 322 underperforming when applied to other cultural or linguistic groups. 323

**Conclusion.** We introduced QUILT-1M, the largest open-sourced histopathology dataset to date. Empirical results validate that pre-training using QUILT is valuable, outperforming larger state-ofthe-art models like BiomedCLIP across various sub-pathology types and tasks including zero-shot, few-shot, full-shot, and cross-modal retrieval. We established a new state-of-the-art in zero-shot, linear probing, and cross-modal retrieval tasks in the field of Histopathology.

## 329 Acknowledgments

Research reported in this study was supported by the National Cancer Institute under Awards No. R01
 CA15130, R01 CA225585, and R01 CA201376 and the Office of the Assistant Secretary of Defense
 for Health Affairs through the Melanoma Research Program under Awards No. W81XWH-20-1-0797
 and W81XWH-20-1-0798. Opinions, conclusions, and recommendations are those of the authors.

## 334 **References**

- [1] M. Agrawal, S. Hegselmann, H. Lang, Y. Kim, and D. Sontag. Large language models are zero-shot clinical information extractors. *arXiv preprint arXiv:2205.12689*, 2022.
- [2] M. Amith, L. Cui, K. Roberts, H. Xu, and C. Tao. Ontology of consumer health vocabulary:
   providing a formal and interoperable semantic resource for linking lay language and medical
   terminology. In *2019 IEEE International Conference on Bioinformatics and Biomedicine* (*BIBM*), pages 1177–1178. IEEE, 2019.
- [3] A. Araujo, J. Chaves, H. Lakshman, R. Angst, and B. Girod. Large-scale query-by-image video retrieval using bloom filters. *arXiv preprint arXiv:1604.07939*, 2016.
- [4] G. Aresta, T. Araújo, S. Kwok, S. S. Chennamsetty, M. Safwan, V. Alex, B. Marami,
  M. Prastawa, M. Chan, M. Donovan, et al. Bach: Grand challenge on breast cancer histology
  images. *Medical image analysis*, 56:122–139, 2019.
- [5] H. B. Arunachalam, R. Mishra, O. Daescu, K. Cederberg, D. Rakheja, A. Sengupta, D. Leonard,
   R. Hallac, and P. Leavey. Viable and necrotic tumor assessment from whole slide images of
   osteosarcoma using machine-learning and deep-learning models. *PloS one*, 14(4):e0210706,
   2019.
- [6] B. Baker, I. Akkaya, P. Zhokov, J. Huizinga, J. Tang, A. Ecoffet, B. Houghton, R. Sampedro,
   and J. Clune. Video pretraining (vpt): Learning to act by watching unlabeled online videos.
   *Advances in Neural Information Processing Systems*, 35:24639–24654, 2022.
- [7] O. Bodenreider. The unified medical language system (umls): integrating biomedical terminol ogy. Nucleic Acids Res., 32(Database-Issue):267-270, 2004. URL http://dblp.uni-trier.
   de/db/journals/nar/nar32.html#Bodenreider04.
- [8] H. Bolhasani, E. Amjadi, M. Tabatabaeian, and S. J. Jassbi. A histopathological image dataset
   for grading breast invasive ductal carcinomas. *Informatics in Medicine Unlocked*, 19:100341,
   2020.
- [9] A. A. Borkowski, M. M. Bui, L. B. Thomas, C. P. Wilson, L. A. DeLand, and S. M. Mastorides. Lung and colon cancer histopathological image dataset (lc25000). *arXiv preprint arXiv:1912.12142*, 2019.
- [10] O. Brummer, P. Polonen, S. Mustjoki, and O. Bruck. Integrative analysis of histological textures
   and lymphocyte infiltration in renal cell carcinoma using deep learning. *bioRxiv*, pages 2022–08,
   2022.
- [11] M. Caron, H. Touvron, I. Misra, H. Jégou, J. Mairal, P. Bojanowski, and A. Joulin. Emerging
   properties in self-supervised vision transformers. In *Proceedings of the IEEE/CVF international conference on computer vision*, pages 9650–9660, 2021.
- [12] R. J. Chen, M. Y. Lu, W.-H. Weng, T. Y. Chen, D. F. Williamson, T. Manz, M. Shady, and
   F. Mahmood. Multimodal co-attention transformer for survival prediction in gigapixel whole
   slide images. In *Proceedings of the IEEE/CVF International Conference on Computer Vision*,
   pages 4015–4025, 2021.

- [13] R. J. Chen, C. Chen, Y. Li, T. Y. Chen, A. D. Trister, R. G. Krishnan, and F. Mahmood. Scaling
   vision transformers to gigapixel images via hierarchical self-supervised learning. In *Proceedings* of the IEEE/CVF Conference on Computer Vision and Pattern Recognition, pages 16144–16155,
   2022.
- [14] T. Chen, S. Kornblith, M. Norouzi, and G. Hinton. A simple framework for contrastive learning
   of visual representations. In *International conference on machine learning*, pages 1597–1607.
   PMLR, 2020.
- [15] B. Ding, C. Qin, L. Liu, L. Bing, S. Joty, and B. Li. Is gpt-3 a good data annotator? *arXiv preprint arXiv:2212.10450*, 2022.
- [16] A. Dosovitskiy, L. Beyer, A. Kolesnikov, D. Weissenborn, X. Zhai, T. Unterthiner, M. Dehghani,
   M. Minderer, G. Heigold, S. Gelly, et al. An image is worth 16x16 words: Transformers for
   image recognition at scale. *arXiv preprint arXiv:2010.11929*, 2020.
- [17] D. Doukhan, J. Carrive, F. Vallet, A. Larcher, and S. Meignier. An open-source speaker gender
   detection framework for monitoring gender equality. In *Acoustics Speech and Signal Processing* (*ICASSP*), 2018 IEEE International Conference on. IEEE, 2018.
- [18] S. Eslami, G. de Melo, and C. Meinel. Does clip benefit visual question answering in the
   medical domain as much as it does in the general domain? *arXiv preprint arXiv:2112.13906*,
   2021.
- <sup>390</sup> [19] G. Fragoso, S. de Coronado, M. Haber, F. Hartel, and L. Wright. Overview and utilization of <sup>391</sup> the nci thesaurus. *Comparative and functional genomics*, 5(8):648–654, 2004.
- J. Gamper and N. Rajpoot. Multiple instance captioning: Learning representations from
   histopathology textbooks and articles. In *Proceedings of the IEEE/CVF Conference on Computer Vision and Pattern Recognition*, pages 16549–16559, 2021.
- [21] T. Gebru, J. Morgenstern, B. Vecchione, J. W. Vaughan, H. Wallach, H. D. Iii, and K. Crawford.
   Datasheets for datasets. *Communications of the ACM*, 64(12):86–92, 2021.
- [22] F. Gilardi, M. Alizadeh, and M. Kubli. Chatgpt outperforms crowd-workers for text-annotation
   tasks. *arXiv preprint arXiv:2303.15056*, 2023.
- [23] X. He, Y. Zhang, L. Mou, E. Xing, and P. Xie. Pathvqa: 30000+ questions for medical visual
   question answering. *arXiv preprint arXiv:2003.10286*, 2020.
- [24] S.-C. Huang, L. Shen, M. P. Lungren, and S. Yeung. Gloria: A multimodal global-local
   representation learning framework for label-efficient medical image recognition. In *Proceedings* of the IEEE/CVF International Conference on Computer Vision, pages 3942–3951, 2021.
- <sup>404</sup> [25] Z. Huang, F. Bianchi, M. Yuksekgonul, T. Montine, and J. Zou. Leveraging medical twitter to <sup>405</sup> build a visual–language foundation model for pathology ai. *bioRxiv*, pages 2023–03, 2023.
- E. Hussain, L. B. Mahanta, H. Borah, and C. R. Das. Liquid based-cytology pap smear dataset
   for automated multi-class diagnosis of pre-cancerous and cervical cancer lesions. *Data in brief*,
   30:105589, 2020.
- [27] W. O. Ikezogwo, M. S. Seyfioglu, and L. Shapiro. Multi-modal masked autoencoders learn
   compositional histopathological representations. *arXiv preprint arXiv:2209.01534*, 2022.
- [28] G. Ilharco, M. Wortsman, R. Wightman, C. Gordon, N. Carlini, R. Taori, A. Dave, V. Shankar,
   H. Namkoong, J. Miller, H. Hajishirzi, A. Farhadi, and L. Schmidt. Openclip, July 2021. URL
   https://doi.org/10.5281/zenodo.5143773.

- K. Jobin, A. Mondal, and C. Jawahar. Docfigure: A dataset for scientific document figure
   classification. In 2019 International Conference on Document Analysis and Recognition
   Workshops (ICDARW), volume 1, pages 74–79. IEEE, 2019.
- [30] A. E. Johnson, T. J. Pollard, N. R. Greenbaum, M. P. Lungren, C.-y. Deng, Y. Peng, Z. Lu, R. G.
   Mark, S. J. Berkowitz, and S. Horng. Mimic-cxr-jpg, a large publicly available database of
   labeled chest radiographs. *arXiv preprint arXiv:1901.07042*, 2019.
- [31] S. Jupp, J. Malone, T. Burdett, J.-K. Heriche, E. Williams, J. Ellenberg, H. Parkinson, and
   G. Rustici. The cellular microscopy phenotype ontology. *Journal of biomedical semantics*, 7:
   1–8, 2016.
- 423 [32] Z. Karishma. Scientific document figure extraction, clustering and classification. 2021.
- [33] J. N. Kather, N. Halama, and A. Marx. 100,000 histological images of human colorectal cancer
   and healthy tissue. *Zenodo10*, 5281, 2018.
- [34] A. Kembhavi, M. Salvato, E. Kolve, M. Seo, H. Hajishirzi, and A. Farhadi. A diagram is worth
   a dozen images. In *Computer Vision–ECCV 2016: 14th European Conference, Amsterdam, The Netherlands, October 11–14, 2016, Proceedings, Part IV 14*, pages 235–251. Springer, 2016.
- [35] T. Kojima, S. S. Gu, M. Reid, Y. Matsuo, and Y. Iwasawa. Large language models are zero-shot
   reasoners. *arXiv preprint arXiv:2205.11916*, 2022.
- [36] K. Kriegsmann, F. Lobers, C. Zgorzelski, J. Kriegsmann, C. Janßen, R. R. Meliß, T. Muley,
   U. Sack, G. Steinbuss, and M. Kriegsmann. Deep learning for the detection of anatomical tissue
   structures and neoplasms of the skin on scanned histopathological tissue sections. *Frontiers in* Oncology, 12, 2022.
- [37] J. Liu, Q. Wang, H. Fan, S. Wang, W. Li, Y. Tang, D. Wang, M. Zhou, and L. Chen. Automatic
   label correction for the accurate edge detection of overlapping cervical cells. *arXiv preprint arXiv:2010.01919*, 2020.
- [38] S. Liu, C. Zhu, F. Xu, X. Jia, Z. Shi, and M. Jin. Bci: Breast cancer immunohistochemical
   image generation through pyramid pix2pix. In *Proceedings of the IEEE/CVF Conference on Computer Vision and Pattern Recognition*, pages 1815–1824, 2022.
- [39] Z. Liu, P. Luo, X. Wang, and X. Tang. Deep learning face attributes in the wild. In *Proceedings* of *International Conference on Computer Vision (ICCV)*, December 2015.
- [40] Z. Liu, H. Mao, C.-Y. Wu, C. Feichtenhofer, T. Darrell, and S. Xie. A convnet for the 2020s. In
   *Proceedings of the IEEE/CVF Conference on Computer Vision and Pattern Recognition*, pages
   11976–11986, 2022.
- [41] I. Loshchilov and F. Hutter. Decoupled weight decay regularization. *arXiv preprint arXiv:1711.05101*, 2017.
- [42] N. Marini, S. Marchesin, S. Otálora, M. Wodzinski, A. Caputo, M. Van Rijthoven, W. As wolinskiy, J.-M. Bokhorst, D. Podareanu, E. Petters, et al. Unleashing the potential of digital
   pathology data by training computer-aided diagnosis models without human annotations. *NPJ digital medicine*, 5(1):102, 2022.
- [43] D. Morris, E. Müller-Budack, and R. Ewerth. Slideimages: a dataset for educational image
  classification. In Advances in Information Retrieval: 42nd European Conference on IR Research, *ECIR 2020, Lisbon, Portugal, April 14–17, 2020, Proceedings, Part II 42*, pages 289–296.
  Springer, 2020.

- [44] M. Neumann, D. King, I. Beltagy, and W. Ammar. ScispaCy: Fast and Robust Models for
  Biomedical Natural Language Processing. In *Proceedings of the 18th BioNLP Workshop and Shared Task*, pages 319–327, Florence, Italy, Aug. 2019. Association for Computational
  Linguistics. doi: 10.18653/v1/W19-5034. URL https://www.aclweb.org/anthology/
  W19-5034.
- [45] N. F. Noy, M. A. Musen, J. L. Mejino Jr, and C. Rosse. Pushing the envelope: challenges
  in a frame-based representation of human anatomy. *Data & Knowledge Engineering*, 48(3):
  335–359, 2004.
- [46] O. Pelka, S. Koitka, J. Rückert, F. Nensa, and C. M. Friedrich. Radiology objects in context
  (roco): a multimodal image dataset. In *Intravascular Imaging and Computer Assisted Stenting and Large-Scale Annotation of Biomedical Data and Expert Label Synthesis: 7th Joint Interna- tional Workshop, CVII-STENT 2018 and Third International Workshop, LABELS 2018, Held in Conjunction with MICCAI 2018, Granada, Spain, September 16, 2018, Proceedings 3*, pages
  180–189. Springer, 2018.
- [47] J. Pont-Tuset, J. Uijlings, S. Changpinyo, R. Soricut, and V. Ferrari. Connecting vision and
   language with localized narratives. In *ECCV*, 2020.
- [48] A. Radford, J. Wu, R. Child, D. Luan, D. Amodei, I. Sutskever, et al. Language models are
  unsupervised multitask learners. *OpenAI blog*, 1(8):9, 2019.
- [49] A. Radford, J. W. Kim, C. Hallacy, A. Ramesh, G. Goh, S. Agarwal, G. Sastry, A. Askell,
  P. Mishkin, J. Clark, et al. Learning transferable visual models from natural language supervision.
  In *International conference on machine learning*, pages 8748–8763. PMLR, 2021.
- [50] A. Radford, J. W. Kim, T. Xu, G. Brockman, C. McLeavey, and I. Sutskever. Robust speech
   recognition via large-scale weak supervision. *arXiv preprint arXiv:2212.04356*, 2022.
- [51] R. J. Roberts. Pubmed central: The genbank of the published literature, 2001.
- [52] S. Rose, D. Engel, N. Cramer, and W. Cowley. Automatic keyword extraction from individual
   documents. *Text mining: applications and theory*, pages 1–20, 2010.
- T. Santos, A. Tariq, S. Das, K. Vayalpati, G. H. Smith, H. Trivedi, and I. Banerjee. Pathologybert–
   pre-trained vs. a new transformer language model for pathology domain. *arXiv preprint arXiv:2205.06885*, 2022.
- [54] P. N. Schofield, J. P. Sundberg, B. A. Sundberg, C. McKerlie, and G. V. Gkoutos. The mouse
   pathology ontology, mpath; structure and applications. *Journal of biomedical semantics*, 4(1):
   1–8, 2013.
- [55] C. Schuhmann, R. Beaumont, R. Vencu, C. Gordon, R. Wightman, M. Cherti, T. Coombes,
   A. Katta, C. Mullis, M. Wortsman, et al. Laion-5b: An open large-scale dataset for training next
   generation image-text models. *arXiv preprint arXiv:2210.08402*, 2022.
- [56] R. Selvaraju, M. Cogswell, A. Das, R. Vedantam, D. Parikh, and D. Batra. Grad-cam: Visual
   explanations from deep networks via gradient-based localization. arXiv 2016. arXiv preprint
   arXiv:1610.02391.
- I. Silva-Rodríguez, A. Colomer, M. A. Sales, R. Molina, and V. Naranjo. Going deeper through
   the gleason scoring scale: An automatic end-to-end system for histology prostate grading and
   cribriform pattern detection. *Computer methods and programs in biomedicine*, 195:105637,
   2020.
- [58] A. Singh, V. Natarajan, M. Shah, Y. Jiang, X. Chen, D. Batra, D. Parikh, and M. Rohrbach.
   Towards vqa models that can read. In *Proceedings of the IEEE/CVF conference on computer vision and pattern recognition*, pages 8317–8326, 2019.

- [59] H. Singh and M. L. Graber. Improving diagnosis in health care-the next imperative for patient
   safety. *The New England journal of medicine*, 373(26):2493–2495, 2015.
- [60] K. Singhal, S. Azizi, T. Tu, S. S. Mahdavi, J. Wei, H. W. Chung, N. Scales, A. Tanwani,
   H. Cole-Lewis, S. Pfohl, et al. Large language models encode clinical knowledge. *arXiv preprint arXiv:2212.13138*, 2022.
- [61] B. S. Veeling, J. Linmans, J. Winkens, T. Cohen, and M. Welling. Rotation equivariant cnns for
   digital pathology. In *Medical Image Computing and Computer Assisted Intervention–MICCAI* 2018: 21st International Conference, Granada, Spain, September 16-20, 2018, Proceedings,
   Part II 11, pages 210–218. Springer, 2018.
- [62] P. Voigtlaender, S. Changpinyo, J. Pont-Tuset, R. Soricut, and V. Ferrari. Connecting Vision
   and Language with Video Localized Narratives. In *IEEE/CVF Conference on Computer Vision and Pattern Recognition*, 2023.
- [63] S. Wang, Y. Liu, Y. Xu, C. Zhu, and M. Zeng. Want to reduce labeling cost? gpt-3 can help.
   *arXiv preprint arXiv:2108.13487*, 2021.
- [64] J. Wei, A. Suriawinata, B. Ren, X. Liu, M. Lisovsky, L. Vaickus, C. Brown, M. Baker, N. Tomita,
   L. Torresani, et al. A petri dish for histopathology image analysis. In *Artificial Intelligence in Medicine: 19th International Conference on Artificial Intelligence in Medicine, AIME 2021, Virtual Event, June 15–18, 2021, Proceedings*, pages 11–24. Springer, 2021.
- [65] P. Weitz, M. Valkonen, L. Solorzano, C. Carr, K. Kartasalo, C. Boissin, S. Koivukoski,
   A. Kuusela, D. Rasic, Y. Feng, et al. Acrobat–a multi-stain breast cancer histological whole slide-image data set from routine diagnostics for computational pathology. *arXiv preprint arXiv:2211.13621*, 2022.
- [66] P. S. Wright, K. A. Briggs, R. Thomas, G. F. Smith, G. Maglennon, P. Mikulskis, M. Chapman,
   N. Greene, B. U. Phillips, and A. Bender. Statistical analysis of preclinical inter-species
   concordance of histopathological findings in the etox database. *Regulatory Toxicology and Pharmacology*, 138:105308, 2023.
- [67] H. Wu, W. Wang, Y. Wan, W. Jiao, and M. Lyu. Chatgpt or grammarly? evaluating chatgpt on
   grammatical error correction benchmark. *arXiv preprint arXiv:2303.13648*, 2023.
- [68] W. Wu, S. Mehta, S. Nofallah, S. Knezevich, C. J. May, O. H. Chang, J. G. Elmore, and
   L. G. Shapiro. Scale-aware transformers for diagnosing melanocytic lesions. *IEEE Access*, 9: 163526–163541, 2021.
- [69] R. Zellers, X. Lu, J. Hessel, Y. Yu, J. S. Park, J. Cao, A. Farhadi, and Y. Choi. Merlot:
   Multimodal neural script knowledge models. *Advances in Neural Information Processing Systems*, 34:23634–23651, 2021.
- [70] R. Zellers, J. Lu, X. Lu, Y. Yu, Y. Zhao, M. Salehi, A. Kusupati, J. Hessel, A. Farhadi, and
   Y. Choi. Merlot reserve: Neural script knowledge through vision and language and sound. In
   *Proceedings of the IEEE/CVF Conference on Computer Vision and Pattern Recognition*, pages
   16375–16387, 2022.
- [71] S. Zhang, Y. Xu, N. Usuyama, J. Bagga, R. Tinn, S. Preston, R. Rao, M. Wei, N. Valluri, C. Wong,
   et al. Large-scale domain-specific pretraining for biomedical vision-language processing. *arXiv preprint arXiv:2303.00915*, 2023.
- Y. Zhang, H. Jiang, Y. Miura, C. D. Manning, and C. P. Langlotz. Contrastive learning of
   medical visual representations from paired images and text. In *Machine Learning for Healthcare Conference*, pages 2–25. PMLR, 2022.
- [73] B. Zhou, A. Lapedriza, A. Khosla, A. Oliva, and A. Torralba. Places: A 10 million image
   database for scene recognition. *IEEE Transactions on Pattern Analysis and Machine Intelligence*,
   2017.

## 548 Checklist

| 1. For all authors                                                                 |                                                                                                    |
|------------------------------------------------------------------------------------|----------------------------------------------------------------------------------------------------|
|                                                                                    | e abstract and introduction accurately reflect the paper's                                                                                                    |
| (b) Did you describe the limitation                                                | s of your work? [Yes]                                                                                                    |
| (c) Did you discuss any potential i                                                | negative societal impacts of your work? [Yes]                                                                                                    |
| (d) Have you read the ethics revie<br>them? [Yes]                                  | w guidelines and ensured that your paper conforms to                                                                                                    |
| 2. If you are including theoretical resu                                           | lts                                                                                                    |
| (a) Did you state the full set of ass                                              | umptions of all theoretical results? [N/A]                                                                                                    |
| (b) Did you include complete proc                                                  | fs of all theoretical results? [N/A]                                                                                                    |
| 3. If you ran experiments                                                          |                                                                                                    |
| •                                                                                  | , and instructions needed to reproduce the main experi-<br>oplemental material or as a URL)? [Yes]                                                                                                    |
| (b) Did you specify all the trainin<br>were chosen)? [Yes]                         | g details (e.g., data splits, hyperparameters, how they                                                                                                    |
| <ul><li>(c) Did you report error bars (e.g. ments multiple times)? [Yes]</li></ul> | , with respect to the random seed after running experi-                                                                                                    |
| •                                                                                  | nt of compute and the type of resources used (e.g., type<br>oud provider)? [Yes]                                                                                                    |
| 4. If you are using existing assets (e.g.                                          | , code, data, models) or curating/releasing new assets                                                                                                    |
| (a) If your work uses existing asse                                                | ts, did you cite the creators? [Yes]                                                                                                    |
| (b) Did you mention the license of                                                 | the assets? [Yes]                                                                                                    |
| (c) Did you include any new assets                                                 | either in the supplemental material or as a URL? [Yes]                                                                                                    |
|                                                                                    | w consent was obtained from people whose data you're                                                                                                    |
|                                                                                    |                                                                                                    |
|                                                                                    |                                                                                                    |
| 5. If you used crowdsourcing or condu                                              | cted research with human subjects                                                                                                    |
| (a) Did you include the full text of applicable? [N/A]                             | f instructions given to participants and screenshots, if                                                                                                    |
|                                                                                    | al participant risks, with links to Institutional Review icable? [N/A]                                                                                                    |
| · · ·                                                                              | hourly wage paid to participants and the total amount ion? $[N/A]$                                                                                                    |
|                                                                                    | <ul> <li>(a) Do the main claims made in the contributions and scope? [Yes]</li> <li>(b) Did you describe the limitation</li> <li>(c) Did you discuss any potential r</li> <li>(d) Have you read the ethics revie them? [Yes]</li> <li>2. If you are including theoretical resu</li> <li>(a) Did you state the full set of ass</li> <li>(b) Did you include complete procession</li> <li>3. If you ran experiments</li> <li>(a) Did you include the code, data mental results (either in the sup</li> <li>(b) Did you specify all the trainin were chosen)? [Yes]</li> <li>(c) Did you report error bars (e.g. ments multiple times)? [Yes]</li> <li>(d) Did you include the total amou of GPUs, internal cluster, or cleiced.</li> <li>4. If you are using existing assets (e.g. (a) If your work uses existing assets</li> <li>(b) Did you discuss whether and hor using/curating? [Yes]</li> <li>(c) Did you discuss whether the data information or offensive conter</li> <li>5. If you used crowdsourcing or condut (a) Did you include the full text or applicable? [N/A]</li> <li>(b) Did you describe any potential Board (IRB) approvals, if applicable</li> </ul> |

## 583 Supplementary material

- <sup>584</sup> We present the following items in the supplementary material section:
- 1. Data curation models, algorithms and parsing pipelines (Section A)
- 586 2. Exploratory analysis of the collected data (Section B)
- 587 3. Pretraining and downstream evaluation details (Section C)
- 4. Exploration of trained model representations (Section D)
- 589 5. A Datasheet [21] for our QUILT dataset (Section E)

## <sup>590</sup> A Data curation models, algorithms and parsing pipelines

## 591 A.1 Curating QUILT: an Overview

Creating a densely annotated vision-language dataset from videos is a significant undertaking, as it involves various handcrafted algorithms and machine learning models. In the following sections, we present more detailed information about the challenges of the data curation pipeline and algorithms used to address these challenges. To download QUILT-1M and its metadata and access the code to recreate the dataset and trained models, refer to our website.

**Collecting representative channels and videos.** The first challenge lies in obtaining relevant histopathology videos. We used a set of keywords (obtained from online histopathology glossaries <sup>7</sup>) to search for videos, resulting in  $\approx 65$ K potential matches. Figure 10 shows the word cloud of all keywords used for searching YouTube. However, filtering histopathology content based on thumbnail and title yields many false positives, often including general pathology videos. To address this, we process the frames of lower-resolution versions of each video to differentiate between histopathology and pathology content, narrowing the selection to  $\approx 9$ K videos.

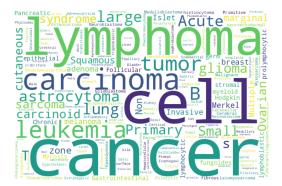

Figure 10: Word cloud of all keywords used for searching YouTube

**Filtering for narrative-style medical videos.** Among the  $\approx 9$ K videos, we sought videos with a 604 "narrative style" where narrators freely explain whole slide images and streaks of similar frames 605 occur, indicating an educational performance. To identify such content, we used a model that 606 analyzed randomly sampled frames to determine if they maintained a consistent style over time. 607 This process resulted in the selection of  $\approx 4$ K videos. Non-voiced videos are also filtered by using 608 inaSpeechSegmenter [17] where the video endpoint does not provide the video language or transcript. 609 To identify the audio language of a video, we first check YouTube's API. If the information is 610 unavailable through the API, we use OpenAI's Whisper model [50] on the first minute of audio from 611 the video. 612

<sup>&</sup>lt;sup>7</sup>https://lab-ally.com/histopathology-resources/histopathology-glossary

To identify videos containing medical content, we employ a keyframe extraction process with a 613 specific threshold to determine the minimum visual change required to trigger keyframes. For a new 614 video, the thresholds for keyframe extraction are determined by linearly interpolating between the 615 lowest threshold, 0.008 (5-minute video) and the highest 0.25 (200-minute video). Following the 616 keyframe extraction process, we utilize a histopathology image classifier to identify histopathology 617 content within the extracted keyframes. See A.3 for more details. To identify narrative-style videos, 618 we randomly select a min(num of histo scene frames, 20) keyframes from a video and utilize a 619 pre-trained CLIP<sup>8</sup> (ViT-B-32) model to embed and compute a cosine similarity on the next three 620 keyframes. If all three have similarity scores > a threshold of 0.9, we count the video as a narrative 621 streak. 622

Text extraction using ASR and text denoising. Another challenge involves automatic speech 623 624 recognition (ASR), as YouTube captions are often inadequate for medical vocabulary. To address this issue, we employed the Large-V2 open-source Whisper model [50] for speech-to-text conversion. 625 626 However, general-purpose ASR models like Whisper can misinterpret medical terms, particularly when the speaker's voice is choppy or accented. There are no straightforward trivial solutions due 627 to: 1) the absence of openly available medical ASR models or data for fine-tuning in the medical 628 domain; 2) the inadequacy of medical named entity recognition models in detecting transcription 629 errors, because these models are typically trained on correctly spelled words; 3) the ineffectiveness 630 of methods like semantically searching over a medical glossary, such as UMLS, which only prove 631 effective when the erroneous text has significant similarity to the correct terms; and 4) the inability of 632 simpler methods like finding the longest common substring, which might work in finding a match in 633 the glossary/ontology for replacement, but cannot identify the wrong words/phrases in the first place. 634 To rectify ASR errors, we employed UMLS (a knowledge database) and a LLM (GPT-3.5). This, 635 however, introduces a new challenge of identifying incorrectly transcribed words and determining 636 which words were mistakenly "corrected" and correctly formatted by the LLM after error correction 637 and resolving unintended parsing errors [1]. See Figure 9 for LLM prompt examples for ASR 638 correction and medical and ROI text extraction from the corrected ASR text. Refer to Table 11 for 639 error examples of ASR correction using the LLM. 640

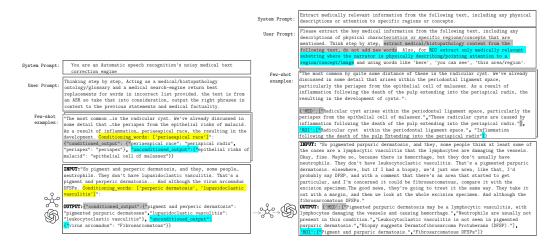

Figure 9: Prompting the LLM by providing few-shot examples to perform the following tasks: (Left) correcting noisy ASR text within its context. We highlight the probable list of misspelled keywords in yellow and their corrections by the LLM in gray. Additional missed errors/misspelled entries identified by the LLM are highlighted in blue. (Right) extracting medical (MED) and ROI text from a given text. We highlight the definition of medical and ROI text in blue and gray respectively.

Image frame extraction and denoising. The image processing aspect of this task adds to its complexity, as it requires static frame detection, quality control for frames, and histology magnification

<sup>&</sup>lt;sup>8</sup>https://huggingface.co/sentence-transformers/clip-ViT-B-32

| Error due to            | Raw output                                                                                                    | Salvagable<br>(beacause LLM<br>can rephrase and/or<br>extract contextually<br>similar correction)                | Non-salvagable<br>(because the error losses all<br>possible medical context and<br>can lead to wrong entries)                       |
|-------------------------|----------------------------------------------------------------------------------------------------|----------------------------------------------------------------------------------------------------|----------------------------------------------------------------------------------------------------|
| Unfinetuned ASR         | look like the cranialomas I would expect in HP. They<br>actually look more sarcoidal to me. The reason I say<br>that is they, there's a kind of <b>positive</b> of inflammatory<br>cells associated with them. They're really tight and<br>well-formed. They're very easy to see a low power.<br>And so HP is in the differential hypersensium nitose,<br>but I would be more worried about sarcoidosis. | differential hypersen-<br>sium nitose: hyper-<br>sensitivity pneumoni-<br>tis,<br>cranialomas: granu-<br>lomas   | positive: paucity                                                                                                    |
| LLM                     | high-larbidia-stinal lymphadenocathy<br>lymphin-giatic pattern distribution                                                                                                    | returns hilar lym-<br>phadenopathy<br>instead of a more<br>appropriate hilar<br>mediastinal lym-<br>phadenopathy | returns lymphatic pattern dis-<br>tribution instead of a more<br>appropriate lymphangitic pat-<br>tern distribution                 |
| Incomplete UMLS checker | picnotic                                                                                                    | -                                                                                                    | LLM correctly returns py-<br>knotic however, UMLS(2020)<br>does not have the word py-<br>knotic if fails to pass the<br>UMLS check. |

Table 11: Salvagable and Non-salvagable cases for ASR correction using an LLM.

classification. Each model utilized it these steps introduces its own biases and errors. We extract 643 time-intervals (chunks) from each video from which we extract representative image(s). For each 644 of the extracted *chunks*  $(t_n, t_{n+1})$ , the static chunk detection algorithm 1 is used to extract sub-645 time-intervals with static frames within the chunk. If found, we save the median (in pixel space to 646 prevent blurry outputs) of the stable frames, else (i.e no stable duration of frames) we leverage the 647 structural similarity index (SSIM) method on histopathology key-frames to find the most dissimilar 648 histopathology image to make up the representative images for the chunk, essentially de-duplicating 649 the frames. Figure 13 demonstrates this process. 650

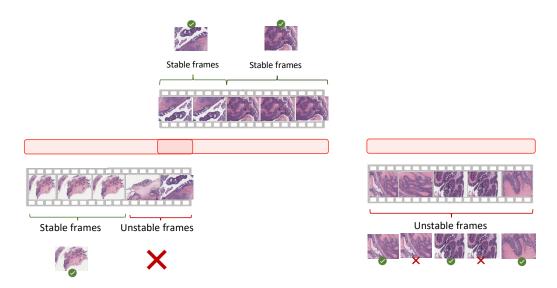

Figure 13: Representative Frame Identification. If a Stable frame is found by Algorithm 1 within the candidate regions, we use it as the representative frame. If not, we use the most dissimilar frames among unstable frames.

| Algorithm | 1 | Static | Video | Chunk | Ľ | Detection | A | lgorithm |
|-----------|---|--------|-------|-------|---|-----------|---|----------|
|-----------|---|--------|-------|-------|---|-----------|---|----------|

| -   | -                                                                                           |
|-----|---------------------------------------------------------------------------------------------|
| 1:  | procedure DETECTSTATICFRAMES(video, starttime, endtime)                                     |
| 2:  | video = video[starttime:endtime]                                                            |
| 3:  | $fixedFrames \leftarrow \emptyset$                                                          |
| 4:  | $SSIMValidatedFrames \leftarrow \emptyset$                                                  |
| 5:  | $prevFrame \leftarrow first frame in video$                                                 |
| 6:  | for $frame \in$ rest of frames in <i>video</i> do                                           |
| 7:  | $absDiff \leftarrow absolute difference between frame and prevFrame$                        |
| 8:  | $absDiffThresh \leftarrow$ apply adaptive thresholding using a Gaussian filter to $absDiff$ |
| 9:  | $meanVal \leftarrow mean value of absDiffThresh$                                            |
| 10: | if $meanVal < 10$ then                                                                      |
| 11: | $fixedFrames \leftarrow fixedFrames \cup frame$                                             |
| 12: | else                                                                                        |
| 13: | if length of $fixedFrames \geq$ minimum duration then                                       |
| 14: | $subclip \leftarrow extract sub-clip of frames with constant background from fixedFrame$    |
| 15: | for $patch \in$ randomly selected patches in each frame of $subclip$ do                     |
| 16: | $SSIMVal \leftarrow 	ext{calculate SSIM of } patch$                                         |
| 17: | if $SSIMVal >$ threshold then                                                               |
| 18: | $SSIMValidatedFrames \leftarrow SSIMValidatedFrames \cup frame$                             |
| 19: | end if                                                                                      |
| 20: | end for                                                                                     |
| 21: | end if                                                                                      |
| 22: | $fixedFrames \leftarrow \emptyset$                                                          |
| 23: | end if                                                                                      |
| 24: | $prevFrame \leftarrow frame$                                                                |
| 25: | end for                                                                                     |
| 26: | $staticTimestamps \leftarrow extract start and end times from SSIMValidatedFrames$          |
| 27: | return staticTimestamps                                                                     |
| 28: | end procedure                                                                               |

Aligning both modalities. The alignment of the images with their corresponding text requires the implementation of unique algorithms. These algorithms are designed to reduce duplicate content and ensure accurate mappings between image and text. See Figures 7 and 8 and Table 9 for a a demonstration of image-text alignment process. See Figure 15 for sample images and their corresponding medical and ROI texts and the sub-pathology classification provided by the LLM.

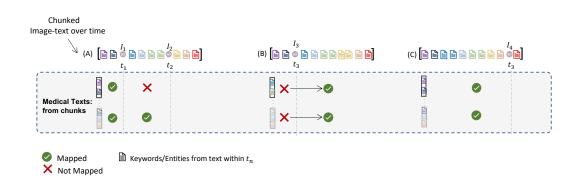

Figure 7: **Overview of use of timing and keywords for Alignment** Images within a video chunk, i.e  $\{A, B, C\}$ ,  $I_n$  at  $t_n$  are aligned with medical texts extracted within the same chunk. The *raw\_keywords* within each example chunk is colour coded to illustrate matches with *keywords* extracted from the medical texts and only matching keywords allow for the pairing of texts containing said *keywords* to image frames with frame-times around *raw\_keywords* times.

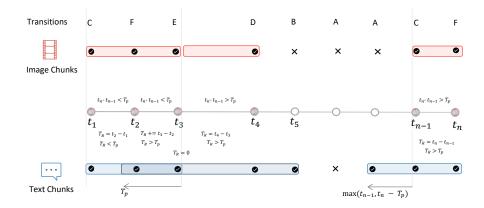

Figure 8: Video Chunking algorithm illustrate. With each transition tag explained in Table 9, we leverage predicted histopathology frames at times  $/t_1, \dots, t_n/$  to segment videos into chunks. Chunks at are minimum are  $T_P$  in duration, this value is estimated based on the word-per-second of the video with a minimum of 20 words being captured per chunk. Images within a chunk , unlike texts, are not overlapping with other chunks . Text overlap is done to provide needed context for LLM text correction and extraction.

Table 9: All 6 (six) transition states for chunking narrative style videos.  $p(H)_{t_n}$  is the binary histo image classifier prediction at the current frame's time  $t_n$  and  $p(H)_{t_{n-1}}$  is the prediction at next frame's time  $t_{n-1}$ , where  $T_R$  is the cumulative running time and  $T_P$  is the estimated minimum chunk time for the video, determined by the words per second of the video. Text and image chunks are implemented as an ordered list of time intervals and image indexes.

| $P(H)@t_n$ | $P(H)@t_{n-1}$ | $t_n - t_{n-1} > T_p$ | $T_r > T_p$ | Text chunk                                                                                                    | Image chunk                                                                           | Tag |
|------------|----------------|-----------------------|-------------|----------------------------------------------------------------------------------------------------|---------------------------------------------------------------------------------------|-----|
| 0          | 0              | -                     | -           | -                                                                                                    | -                                                                                     | A   |
| 0          | 1              | -                     | -           | $end = t_n$ ; append $(s, e)$ ; reset                                                                                      | append index to chunk state, if<br>state is empty append prior in<br>dex; reset state |     |
| 1          | 0              | _                     | _           | $  start = \max(t_{n-1}, t_n - T_p)$                                                                                       | append index to chunk state                                                           | C   |
|            |                | 1                     | _           | $ \begin{vmatrix} end = t_n; \operatorname{append}(s, e); \operatorname{reset state}; \\ start = t_n - T_p \end{aligned} $ | append index to chunk state; re<br>set state                                          | D   |
| 1          | 1              | 0                     | 1           | $end = t_n$ ; append $(s, e)$ ; reset state;<br>$start = t_n - T_p$                                                        | append index to chunk state; reset state                                              | E   |
|            |                | -                     | 0           | -                                                                                                    | append index to chunk state                                                           | F   |

#### 656 A.2 Other data sources

#### 657 A.2.1 PubMed Open Access Articles

We searched the PubMed open-access from 2010 - 2022 with keywords (pathology, histopathology, whole-slide image, H&E, and 148 keywords from a histopathology glossary<sup>9</sup>). We utilized Entrez <sup>10</sup> to retrieved the top 10,000 most relevant articles for each keyword. This query yielded 109,518 unique articles with PMCIDs. We extracted 162, 307 images and their corresponding captions. Using our histopathology classifier and cropping multi-plane figures as described in A.4, we extracted 59, 371 histopathology image and caption pairs with an average caption length of 54.02 tokens. Figure 16 demonstrates the pipeline of collecting data from PubMed.

<sup>&</sup>lt;sup>9</sup>https://lab-ally.com/histopathology-resources/histopathology-glossary

<sup>10</sup> http://www.ncbi.nlm.nih.gov/Entrez

| Image                                                                                                    | Medical TEXT                                                                                                    | ROI Text                                                                                                    | Sub-pathology<br>Classification                               |
|----------------------------------------------------------------------------------------------------|----------------------------------------------------------------------------------------------------|----------------------------------------------------------------------------------------------------|---------------------------------------------------------------|
|                                                                                                    | ['There are clusters of cells with micro-follicular<br>formations.','Nuclear pseudo-inclusions, oval<br>nuclei, nuclear grooves, and small nucleoli are<br>present in some cells.']                                                                                                    | ['clusters of cells', 'micro-follicular<br>formations', 'nuclear pseudo-<br>inclusions', 'oval nuclei', 'nuclear<br>grooves', 'small nucleoli'] | ['Endocrine',<br>'Cytopathology',<br>'Head and Neck']         |
|                                                                                                    | ['Cluster of macrophages and T cells is<br>characteristic of acute rheumatic fever.',<br>'Aschoff body is a characteristic feature of acute<br>rheumatic fever.', 'Macrophages with elongated<br>chromatin are called Anitchkow cells and are<br>commonly seen in Aschoff bodies.', 'Pancarditis<br>with Aschoff bodies is present.'] | ['Cluster of macrophages and T cells',<br>'Aschoff body', 'Macrophages with<br>elongated chromatin', 'Anitchkow<br>cells', 'Pancarditis']       | ['Cardiac',<br>'Hematopathology',<br>'Endocrine']             |
|                                                                                                    | ['An 80-year-old man has a scar-like plaque on<br>the scalp that has been called malignant on a<br>biopsy.', 'The tissue affected by the plaque<br>extends from the epidermis to the galea<br>aponeurotica, near the periosteum of the<br>skull.', 'The skin, dermis, and subcutis are all<br>affected by the process.']              | ['scar-like plaque on the scalp',<br>'malignant on a biopsy', 'skin, dermis,<br>and subcutis affected by the process']                          | ['Dermatopathology<br>', 'Soft tissue',<br>'Hematopathology'] |
| and the second second second second second second second second second second second second second second second | ['Inflammatory cells surrounding cartilage can<br>indicate acute chondritis, with neutrophils being<br>the principal cell type.', 'Chronic chondritis may<br>be diagnosed if lymphocytes are the<br>predominant inflammatory cell type.']                                                                                             | ['cartilage', 'inflammatory cells']                                                                                                    | ['Hematopathology'<br>, 'Bone',<br>'Dermatopathology'<br>]    |
|                                                                                                    | ['Large histiocytes with abundant cytoplasm<br>identified as Rosai-Dorfman histiocytes.', 'S100<br>stain showed perivascular cuffing.', 'Initial<br>diagnosis of inflammatory pseudotumor of the<br>orbit.', 'Rosai-Dorfman disease may burn out<br>and leave behind fibrotic pockets.']                                              | ['Large histiocytes', 'perivascular<br>cuffing', 'fibrotic pockets'                                                                             | ['Dermatopathology<br>', 'Soft tissue',<br>'Hematopathology'] |
|                                                                                                    | ['Epidermal acanthosis and papillomatosis<br>resembling a wart or seborrheic keratosis.',<br>'Presence of large sebaceous glands that drain<br>directly through their duct out to the skin<br>surface, which is abnormal.', 'Presence of a<br>demodex mite.']                                                                         | ['Epidermal acanthosis and<br>papillomatosis', 'large sebaceous<br>glands', 'demodex mite']                                                     | ['Dermatopathology<br>', 'Soft tissue',<br>'Hematopathology'] |
|                                                                                                    | ['Histological description of glandular tissue<br>with little atypia but located in a place where it<br>does not belong can be a helpful criteria to<br>discern the presence of malignancy.', 'Glands<br>located on the periphery and infiltrating into<br>adventitia and peripancreatic tissue may be<br>malignant.']                | ['glandular tissue', 'pancreas',]                                                                                                    | ['Gastrointestinal',<br>'Pancreatic',<br>'Hematopathology']   |

Figure 15: A collection of sample images from our dataset, accompanied by corresponding medical text, ROI text, and the top three sub-pathology classifications derived from the ASR text using the LLM.

## 665 A.2.2 Histopathology Image Retrieval from LAION

The Large-scale Artificial Intelligence Open Network (LAION-5B) [55] curated over 5 billion pairs 666 of images and text from across the Internet, including a substantial volume of histopathology-related 667 data. We tapped into this resource by retrieving the 3000 most similar LAION samples for each of the 668 1,000 pairs of images and text sampled from PubMed and QUILT, using a CLIP model pre-trained 669 on the LAION data. The retrieval process utilized both image and text embeddings, with cosine 670 similarity serving as the distance metric. Subsequently, we eliminated the duplicate images and 671 removed all non-English pairs from the remaining pairs using LangDetect<sup>11</sup>. Consequently, the 672 process yielded 22, 682 image and text pairs. 673

<sup>&</sup>lt;sup>11</sup>https://github.com/fedelopez77/langdetect

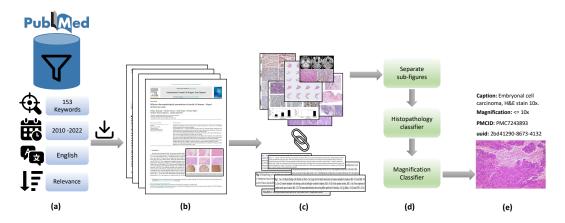

Figure 16: (a) Search PubMed open access database, filter based on keywords, date, language and sort by relevance. (b) Download paper and media for each search result. (c) Extract and pair figures and captions. (d) Separate multi-plane figures, find histopathology images and their magnification. (e) Final result.

#### 674 A.2.3 Twitter Data from OpenPath

We utilized a list of tweets curated by Huang et al. [25] which totaled up to 55,000 unique tweets and 133,511 unique image-text pairs. This exhibits a one-to-many relationship that leans towards the image side, differentiating our work from the OpenPath approach, where we had one image matching with multiple captions (as in the case of MS-COCO captions). In order to maintain comparability with OpenPath, we followed their text pre-processing pipeline given in [25].

## 680 A.3 Histopathology and Magnification classifier

We use an ensemble of three histopathology image classifiers. To ensure robustness, our ensemble 681 approach consists of two small Conv-NeXt models [40] and one linear classifier fine-tuned with DINO 682 features [11]. This combination is necessary due to the homogenous appearance of histopathology 683 images and the risk of false positives from similar pinkish-purple images. One Conv-NeXt model is 684 trained in detecting non-H&E Immunohistochemistry (IHC) stained tissue images, while the other 685 686 models are trained to handle all IHC stains and tissue types. The training data includes eight subgroups of the TCGA WSI dataset and a mix of general-domain images, PowerPoint (slide) images, 687 and scientific figure datasets. See Table 7 for details of these datasets. 688

For the magnification classifier, we finetune a pretrained ConvNeXt-Tiny model [40], with standard 689 preset hyperparameters for a few epochs and select the best performing model on the validation set. 690 To generate a training set for the magnification model, TCGA subsets were segmented into patches 691 using a method similar to [68]. These patches were generated at various magnifications, which were 692 then categorized into three labels:  $0:\{1.25x, 2.5x, 5x, 10x\}, 1:\{20x\}, 2:\{40x\}$ . The TCGA subsets 693 were chosen to ensure a diverse representation of tissue morphologies and cancer types, thereby 694 ensuring robust and comprehensive model training. The model was also trained on cytopathology 695 microscopy images and various IHC stains beyond H&E to enhance the model's generalizability 696 across different conditions. Only the ACROBAT and TCGA datasubsets are preprocessed to divide 697 the WSIs into patches at various scales. 698

#### 699 A.4 Support Models, Ontology Databases and Algorithms

This section describes the support models, ontology databases and handcrafted algorithms utilized
 within our pipeline for both searching and parsing our data.

|                                                                           |                              | 1                   | 0.                  | 0           | - 1 1                                                     |                                           |
|---------------------------------------------------------------------------|------------------------------|---------------------|---------------------|-------------|-----------------------------------------------------------|-------------------------------------------|
| Data Source                                                               | Subset                       | #WSI                | #pathces            | Train-Test  | Magnification                                             | Image-size                                |
|                                                                           | GBM<br>LUSC                  | 19<br>20            |                     |             | 89,022 - 40x                                              |                                           |
| TCGA (H&E Stain)                                                          | LIHC<br>SARC                 | 20<br>23            | 169,431             | 84715-16943 | 57,671 - 20x                                              | 384 x 384                                 |
|                                                                           | KIRC<br>KICH<br>BRCA<br>SKCM | 16<br>4<br>17<br>19 |                     |             | 16,660 - 10x<br>4,748 - 5x<br>1,465 - 2.5x<br>466 - 1.25x |                                           |
| ACROBAT Weitz et al. [65]                                                 | H&E KI67<br>ER , PGR, HER2   | 99                  | 50589               | 28105-22484 | (10x, 5x, 2.5x)                                           | 384 × 384                                 |
| BCI Liu et al. [38]<br>CCESD Liu et al. [37]<br>Smear Hussain et al. [26] | -                            | -<br>-              | 4,870<br>686<br>963 |             | 20x (0.46 MPP)<br>100x/400x<br>400x                       | 1024 × 1024<br>2048 × 1536<br>2048 × 1536 |
| Celeb Liu et al. [39]                                                     | -                            | -                   | 202,599             | 8,103-1,944 | -                                                         | -                                         |
| Places Zhou et al. [73]                                                   | -                            | -                   | 36,550              | 2,109-1,372 | -                                                         | -                                         |
| AI2D Kembhavi et al. [34]                                                 | -                            | -                   | 4,903               | 0.7-0.3%    | -                                                         | -                                         |
| DocFig Jobin et al. [29]                                                  | -                            | -                   | 33,004              | 0.8-0.2%    | -                                                         | -                                         |
| SciFig-pilot Karishma [32]                                                | -                            | -                   | 1,671               | 0.8-0.2%    | -                                                         | -                                         |
| SlideImages Morris et al. [43]                                            | -                            | -                   | 8,217               | 0.8-0.2%    | -                                                         | -                                         |
| TextVQA Singh et al. [58]                                                 | -                            | -                   | 28,472              | 0.8-0.2%    | -                                                         | -                                         |
| SlideShare-1M Araujo et al. [3]                                           | -                            | -                   | 49,801              | 0.8-0.2%    | -                                                         | -                                         |

Table 7: Datasets used to train the histopathology image classifier. [µm per pixel - MPP]

**Ontology databases.** We employ various ontologies, both specific to histopathology and general ones. Among them are OCHV [2], FMA [45], BCGO <sup>12</sup>, NCIT [19], MPATH [54], HPATH [66], and CMPO [31]. These ontologies serve a dual purpose. First, we used histopathology-specific ontologies (HPATH, MPATH, BCGO, and CMPO) to provide words/phrases to condition the LLM, enabling it to identify incorrect words. Second, all ontologies, in conjunction with UMLS, are used to obtain terms or phrases for validating the output of the LLM.

Sub-pathology types. The list of all 18 sub-pathology types used to prompt LLM on the text
 classification task are: *Bone, Cardiac, Cyto, Dermato, Endocrine, Gastrointestinal, Genitourinary, Gynecologic, Head and Neck, Hemato, Neuro, Ophthalmic, Pediatric, Pulmonary, Renal, Soft tissue, and Breast Histopathology.* Figure 12 provides the LLM prompt to retrieve the top three

<sup>712</sup> sub-pathology classification based on a given text.

**Pre-processing multi-plane figures.** Many figures in academic papers are multi-plane, which means 713 a number of sub-figures (Charts, graphs, histopathology and non-histopathology sub-figures) are 714 placed next to each other to make a larger figure. We extracted individual images from multi-plane 715 figures to create multiple instance bags. To locate boundaries and white gaps between sub-figures, 716 we utilized Sobel filters. Binary thresholding was then used to find the contours surrounding the 717 sub-figures. We employ image size and image ratio thresholds to remove undesirable sub-figures and 718 our histopathology classifier to maintain just histopathology sub-figures. We supply the histological 719 sub-figures individually for this type of figure by appending "\_[0-9]+" to the end of the multi-plane 720 figure id. If a figure is divided into more than 5 sub-figures, we preserve the original image to ensure 721 that the resolution of these sub-figures remains reasonable. Figure 11 shows an overview of this 722 pre-processing step in different scenarios of successful and unsuccessful crops. 723

### 724 A.5 Privacy preserving steps

In order to ensure privacy while handling the dataset, several steps were taken to protect sensitive
 information. These steps include:

Reduction of Signal to Noise using a LLM: To protect the privacy of the dataset, a LLM was utilized to reduce the signal-to-noise ratio. By applying the LLM, irrelevant or sensitive information was masked or removed.

<sup>12</sup> https://bioportal.bioontology.org/ontologies/BCGO

| System Prompt:        | You are a histopathology text classifier                                                                                                    |
|-----------------------|----------------------------------------------------------------------------------------------------|
| User Prompt:          | Imagine you are a text classifier. Classify the given text into one of the following<br>surgical pathology types namely: Bone, Cardiac, Cytopathology, Dermatopathology,<br>Endocrine, Gastrointestinal, Genitourinary, Gynecologic, Head and Neck,<br>Hematopathology, Neuropathology, Ophthalmic, Pediatric, Pulmonary, Renal, Soft<br>tissue, Breast pathology. Output only the top 3 pathology types in an ordered python<br>list              |
| Few-shot<br>examples: | "Radicular cyst arises within the periodontal ligament space,<br>particularly the periapex from the epithelial cell of malassez. These<br>radicular cysts are caused by inflammation following the death of the<br>pulp extending into the periapical radix. Radicular cysts caused by<br>inflammation are always associated with a non vital tooth."<br>"['Soft tissue', 'Dermatopathology', 'Hematopathology']"                                  |
| Ś                     | <b>INPUT:</b><br>"There is a lesion with slight thickening of the muscularis mucosa and submucosa. There is a subtle change in the lamina propria that doesn't look quite like normal stromal cells. Description of slight thickening of the muscularis mucosa and submucosa with subtle changes in the lamina propria. Highlighted field shows the changes more dramatically. Abnormal cells in the lamina propria that appear pink and spindly." |
| C)                    | OUTPUT: "['Gastrointestinal', 'Soft tissue', 'Hematopathology']"                                                                                                    |

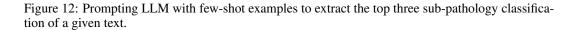

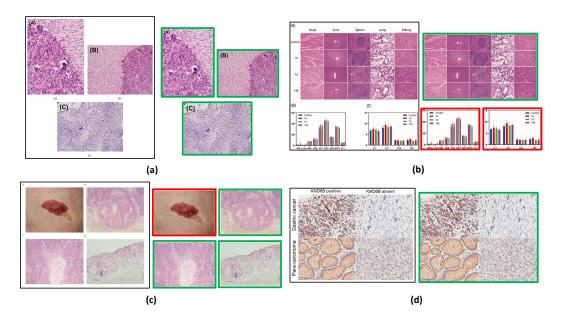

Figure 11: (a), (b), and (c) successfully cropped sub-figures where histopathology images (green box) are kept and non-histopathology (red box) images are removed. (b) histopathology crops are kept as not separated because the individual crops don't meet the size threshold so the original figure is kept. (d) Unsuccessful crop due to minimal gap between sub-figures. Original image is stored.

- Exclusion of Videos Not Fully in Narrative Style: Videos that did not adhere to a fully narrative style were intentionally left out of the dataset. This step was taken to minimize the risk of including any potentially private or sensitive content that could compromise individuals' privacy.
- Release of Video IDs and Reconstruction Code: Instead of directly releasing the complete dataset, only video IDs from YouTube were made public. Additionally, the code is provided to enable researchers to recreate the dataset.
- Collection from Diverse Channels: Data collection was performed from a wide range of sources, including both large and small channels. This approach aimed to decrease the risk of overfitting to specific channel types, thereby mitigating privacy concerns associated with potential biases linked to particular channels.

### 741 **B** Exploratory analysis of the collected data

In this section, we provide the statistics of the QUILT dataset. Figure 14 illustrates the distribution of
data across 18 sub-pathology types, offering a comprehensive analysis of the dataset's text distribution.
Moreover, for additional statistical details regarding QUILT, please refer to Table 10, which presents

<sup>745</sup> supplementary information on various aspects of the dataset.

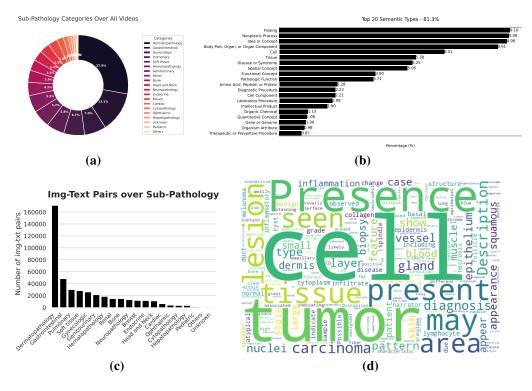

Figure 14: (a) Distribution of all videos over sub-pathology types. (b) Distribution of our entities across top 20 UMLS semantic types. (c) Number of image-text pairs within each sub-pathology type. (d) word cloud of all the text in QUILT.

## 746 C Pretraining and downstream evaluation details

#### 747 C.1 External Evaluation Datasets

PatchCamelyon Veeling et al. [61] contains 327,680 color images (96×96px) from histophathology
 scans of lymph node sections. The images are assigned a binary label indicating whether they contain

| Table 10: Additional QUILT | statistics |
|----------------------------|------------|
|----------------------------|------------|

| Property                     | Average value |
|------------------------------|---------------|
| Medical text per image       | 1.74          |
| ROI text per chunk           | 2.30          |
| Medical text per chunk       | 1.93          |
| Words per medical text       | 22.92         |
| Words per ROI text           | 8.75          |
| Images per chunk             | 2.49          |
| Image-text pair per chunk    | 2.36          |
| UMLS entity per medical text | 4.36          |
| UMLS entity per ROI text     | 1.61          |

metastatic tissue or not. NCT-CRC-HE-100K Kather et al. [33] consists of 100,000 non-overlapping 750 image patches from hematoxylin and eosin (H&E) stained histological images (224x224px) of human 751 colorectal cancer and is categorized into cancer and normal tissue. SICAPv2 Silva-Rodríguez et al. 752 [57] contains 182 prostate histology WSIs with 10,340 patches (512 x 512px) and both annotations of 753 global Gleason scores and patch-level Gleason grades. Images are labeled as Non cancerous, Grade 754 3, Grade 4, and Grade 5. Databiox [8] consists of 922 Invasive Ductal Carcinoma cases of breast 755 cancer. This data set has been collected from pathological biopsy samples of 150 patients which are 756 labeled as Grade I, II and III. Each pathological sample in has four levels of magnification: 4x, 10x, 757 20x and 40x. **BACH** [4] consists of 400 WSIs of breast tissue which are labeled as normal, benign, 758 in-situ and invasive carcinoma. **Osteo** [5] is a set of 1,144 patches (1024 x 1024px) taken from 40 759 WSIs representing the heterogeneity of osteosarcoma. Images are labeled as Viable tumor (VT), 760 Non-tumor (NT) and Necrotic tumor (NEC). RenalCell [10] contains 27,849 images of clear-cell 761 renal cell carcinoma H&E-stained (300 x 300px) annotated into five tissue texture types. SkinCancer 762 [36] consists of 36,890 patches (395 x 395px) from WSIs skin biopsies from patients with Basal cell 763 carcinoma (BCC), squamous cell carcinoma (SqCC), naevi and melanoma. Images were annotated 764 for 16 categories: chondral tissue, dermis, elastosis, epidermis, hair follicle, skeletal muscle, necrosis, 765 nerves, sebaceous glands, subcutis, eccrine glands, vessels, BCC, SqCC, naevi and melanoma. 766 MHIST [64] contains 3,152 patches (224 x 224px) from 328 Formalin Fixed Paraffin-Embedded 767 WSIs of colorectal polyps. These images are labeled as hyperplastic polyps (HPs) or sessile serrated 768 adenomas (SSAs). LC25000 [9] which we divide into LC25000 (Lung) with 15,000 and LC25000 769 (Colon) with 10,000 color images (768×768px). The lung subset is labeled as lung adenocarcinomas, 770 lung squamous cell carcinomas, and benign lung tissues and the colon sebset is labeled as colon 771

adenocarcinomas and benign colonic tissues. Table 15 summerizes these datasets.

|                | Task                                                                                                    | Sub-<br>Pathology | Dataset                  | Classes | Magnification         | Size (Train/-<br>Val/Test)      | Image-size                     |
|----------------|----------------------------------------------------------------------------------------------------|-------------------|--------------------------|---------|-----------------------|---------------------------------|--------------------------------|
|                | Lymph-node metas-<br>tasis detection                                                                             | Breast            | PatchCamelyon [61]       | 2       | 1 MPP                 | (0.75/0.125/0.125)<br>* 327,680 | 96 x 96                        |
| Classification | Tissue Phenotyping                                                                                               | Colorectal        | NCT-CRC-HE-<br>100K [33] | 8       | 0.5 MPP               | 89,434/ - /6333                 | 224 x 224                      |
|                | Gleason scoring                                                                                                  | Prostate          | SICAPv2 [57]             | 4       | 1 MPP                 | - / - /10,340                   | 512 x 512                      |
|                | Bloom Richardson grading                                                                                         | Breast            | Databiox [8]             | 3       | [2,1,0.5,0.25]<br>MPP | - / - /922                      | (2100<br>1574), (127<br>× 956) |
|                | Tissue classification<br>(normal, benign, in-<br>situ and invasive car-<br>cinoma)                               | Breast            | BACH [4]                 | 4       | 0.5 MPP               | - / - / 400                     | 2048 x 1536                    |
|                | Osteosarcoma classi-<br>fication (non-tumor,<br>necrotic tumor, and<br>viable tumor)                             | Bone              | Osteo [5]                | 3       | 1 MPP                 | - / - / 1,144                   | 1024 x 1024                    |
|                | clear-cell renal cell<br>carcinoma tissue<br>phenotyping (renal<br>cancer, normal, stro-<br>mal, other textures) | Renal             | RenalCell [10]           | 5       | [0.5, 0.25]<br>MPP    | - / -/ 27,849                   | 300 x 300                      |
|                | Classification of skin<br>neoplasms and vari-<br>ous anatomical com-<br>partments                                | Skin              | SkinCancer [36]          | 16      | .5 MPP                | 28039/-/8851 <sup>imb</sup>     | 395 x 395                      |
|                | Colorectal Polyp<br>Classification                                                                               | Colorectal        | MHIST [64]               | 2       | 1 MPP                 | - / -/ 3,152                    | 224 x 224                      |
|                | Lung adenocarci-<br>noma classification<br>(normal, adenocarci-<br>noma and SCC)                                 | Lung              | LC25000 (LUNG)<br>[9]    | 3       | - MPP                 | - / - / 15,000                  | 768 x 768                      |
|                | Colon adenocarci-<br>noma classification<br>(normal and colon<br>adenocarcinoma)                                 | Colon             | LC25000 (Colon)<br>[9]   | 2       | - MPP                 | - / - / 10,000                  | 768 x 768                      |
| Retrieval      | histopathology<br>image-text retrieval                                                                           | -                 | Quilt-1M                 | 1.02M   | -                     | 13,559                          | -                              |
|                | histopathology<br>image-text retrieval                                                                           | -                 | ARCH [20]                | -       | -                     | 7500                            | -                              |

Table 15: Downstream tasks and datasets. Note that SkinTumor dataset is a subset of SkinCancer. [µm per pixel - MPP]

### 773 C.2 QUILTNET Implementation

All model implementations in this study are built upon the open source repository OpenCLIP [28], which enables large-scale training with contrastive image-text supervision. The experiments were conducted using PyTorch and utilized up to 4 NVIDIA A40 GPUs. The hyperparameters for finetuning and training from scratch are provided in Table 12. During the training process, gradient checkpointing and automatic mixed precision (AMP) techniques were employed, with a datatype of bfloat16.

All models were trained with image size of 224, except for the finetuned ViT-B-32 models, where the images were first resized to 512 before randomly cropping them to the desired size of 224. In the case of ViT-B-32 finetuning, the data was kept stretched, meaning it maintained a one-to-one mapping between the image and text. However, for all other models, the data was unstretched. This means that for those models, sampling from medical texts occurred with a probability of p = sample*prob*, or sampling from ROI texts. Within the medical or ROI texts, sampling was done uniformly. For all finetuned GPT/77 models we use the OpenAI CLIP [49] pretrained network as initialization and for ViT-32 maintain the use of  $QuickGeLU^{13}$ . We perform hyperparameter tuning for all linear

<sup>788</sup> probing results, exploring different values for learning rate, epochs, and weight decay. This process

<sup>789</sup> helped optimize the performance of the models during the linear probing stage.

| Table 12. Training hyperparameters for QUILITIET |                                                                             |                                   |  |  |
|--------------------------------------------------|-----------------------------------------------------------------------------|-----------------------------------|--|--|
| Hyperparameter                                   | Finetuning                                                                  | Training                          |  |  |
| batch size (per gpu)<br>peak learning rate       | 256/1024<br>1e-5                                                            | 1024<br>5.0e-4                    |  |  |
| learning rate schedule epochs                    | constant<br>15                                                              | cosine decay<br>40                |  |  |
| warmup (in steps)<br>random seed                 | 200<br>0                                                                    | 2000<br>0                         |  |  |
| image mean<br>image std                          | (0.48145466, 0.4578275, 0.40821073)<br>(0.26862954, 0.26130258, 0.27577711) | same<br>same                      |  |  |
| augmentation<br>optimizer momentum               | Resize; RandomCrop (0.8, 1.0)<br>$\beta_1, \beta_2 = 0.9, 0.98$             | RandomResizedCrop (0.8, 1.0) same |  |  |
| weight decay<br>eps                              | 0.1<br>1.0e-6                                                               | 0.2<br>same                       |  |  |
| optimizer                                        | AdamW [41]                                                                  | same                              |  |  |
| $sample\ prob$                                   | 0.85                                                                        | same                              |  |  |

Table 12: Training hyperparameters for QUILTNET

Table 14: Zero-shot image classification. accuracy (%). \* denotes models trained from scratch. SkinTumor is the Neoplastic Subset of SkinCancer. Also note that PMB refers to PubmedBert, a BERT model of 256 context length pre-trained on PMC-15M. We swapped our model's text encoder from GPT2 to PubmedBert to assess performance differences

|                | ViT-B/32 |        |        | ViT-B/16  |        |            |        |         |
|----------------|----------|--------|--------|-----------|--------|------------|--------|---------|
|                | CLIP     | PLIP   | Qui    | ILTNET    | CLIP   | BiomedCLIP | QUI    | LTNET   |
| Dataset        | GPT/77   | GPT/77 | GPT/77 | (GPT/77)* | GPT/77 | PMB/256    | GPT/77 | PMB/256 |
| SkinCancer     | 5.40     | 36.65  | 45.38  | 8.93      | 5.40   | 24.75      | 23.41  | 28.93   |
| SkinTumor      | 10.35    | 56.36  | 58.29  | 36.26     | 13.85  | 37.0       | 51.47  | 51.20   |
| NCT-CRC        | 26.4     | 54.02  | 59.56  | 17.35     | 20.09  | 51.71      | 28.68  | 59.20   |
| PatchCamelyon  | 61.88    | 58.61  | 64.6   | 49.92     | 50.45  | 53.25      | 67.91  | 53.52   |
| MHIST          | 52.92    | 57.52  | 62.54  | 44.52     | 52.3   | 40.23      | 44.32  | 52.71   |
| LC25000(LUNG)  | 61.36    | 78.77  | 80.16  | 67.71     | 50.29  | 72.44      | 50.71  | 81.87   |
| LC25000(COLON) | 62.5     | 77.79  | 93.28  | 72.08     | 78.56  | 90.57      | 62.26  | 87.1    |
| SICAPv2        | 39.40    | 44.53  | 39.49  | 25.07     | 27.38  | 45.81      | 25.54  | 45.1    |
| BACH           | 26.0     | 43.0   | 41.25  | 33.75     | 27.25  | 54.75      | 40.75  | 62.0    |
| Databiox       | 37.53    | 39.48  | 42.52  | 32.32     | 33.51  | 31.24      | 33.19  | 29.93   |
| Osteo          | 19.49    | 54.02  | 64.16  | 27.88     | 16.08  | 50.79      | 38.37  | 59.79   |
| RenalCell      | 20.3     | 50.7   | 52.57  | 16.35     | 28.80  | 47.08      | 28.32  | 50.72   |

<sup>&</sup>lt;sup>13</sup>https://github.com/openai/CLIP/blob/main/clip/model.py

Table 16: Classes for each dataset on zero-shot image classification. Note that we used the same prompt templates for each dataset. The templates used are: ["a histopathology slide showing  $\{c\}$ ", "histopathology image of  $\{c\}$ ", "pathology tissue showing  $\{c\}$ ", "presence of  $\{c\}$  tissue on image"]

| Classes                                                                                                    |
|----------------------------------------------------------------------------------------------------|
| 'Necrosis', 'Skeletal muscle', 'Eccrine sweat glands',<br>'Vessels', 'Elastosis', 'Chondral tissue', 'Hair follicle',<br>'Epidermis', 'Nerves', 'Subcutis', 'Dermis', 'Sebaceous<br>glands', 'Squamous-cell carcinoma', 'Melanoma in-situ',<br>'Basal-cell carcinoma', 'Naevus' |
| 'Lymph node', 'Lymph node containing metastatic tumor tissue'                                                                                                    |
| 'Adipose', 'Debris', 'Lymphocytes', 'Mucus', 'Smooth<br>muscle', 'Normal colon mucosa', 'Cancer-associated<br>stroma', 'Colorectal adenocarcinoma epithelium'                                                                                                    |
| 'Hyperplastic polyp', 'Sessile serrated adenoma'                                                                                                    |
| 'Lung adenocarcinoma', 'Benign lung', 'Lung squamous cell carcinoma'                                                                                                    |
| 'Colon adenocarcinoma', 'Benign colonic tissue'                                                                                                    |
| 'Breast non-malignant benign tissue', 'Breast malignant<br>in-situ carcinoma', 'Breast malignant invasive<br>carcinoma', 'Breast normal breast tissue'                                                                                                    |
| 'Benign glands', 'Atrophic dense glands', 'Cribriform<br>ill-formed fused papillary patterns', 'Isolated nest cells<br>without lumen rosetting patterns'                                                                                                    |
| 'Well differentiated bloom richardson grade one',<br>'Moderately differentiated bloom richardson grade two',<br>'Poorly differentiated grade three'                                                                                                    |
| 'Red blood cells', 'Renal cancer', 'Normal tissue', 'Torn<br>adipose necrotic tissue', 'Muscle fibrous stroma blood<br>vessels'                                                                                                    |
| 'Normal non-tumor', 'Necrotic', 'Tumor'                                                                                                    |
| 'Squamous-cell carcinoma', 'Melanoma in-situ',<br>'Basal-cell carcinoma', 'Naevus'                                                                                                    |
|                                                                                                    |

| egend: 🛛 Negative 🗆 Neutral 🗖 Positive                                 |   | CLIP       |                                                                         | OURS |
|------------------------------------------------------------------------|---|------------|-------------------------------------------------------------------------|------|
| Word Importance<br>fatty tissue                                        |   |            | Word Importance<br>fatty tissue                                         |      |
| Word Importance<br>cil ia formation along the lining surface           |   |            | Word Importance<br>cil ia formation along the lining surface            |      |
| Word Importance<br>numerous seb aceous g lands                         |   |            | Word Importance<br>numerous seb aceous g lands                          |      |
| Word Importance<br>surface epi theli um of the bladder                 | 8 | <b>3</b> , | Word Importance<br>surface epi theli um of the bladder                  |      |
| Word Importance                                                        |   |            | Word Importance                                                         | 6    |
| cholesterol cle fts                                                    |   |            | cholesterol cle fts                                                     |      |
| Word Importance<br>duc tal space filled with arches and tra be cu ia e |   |            | Word Importance<br>due tail space filled with arches and tra be ou ia e |      |

## **D** Exploration of trained model representations

Figure 17: Comparison of the attention maps generated by QUILTNET and CLIP. The corresponding words are highlighted based on their importance. Attention masks were generated using GradCAM [56].

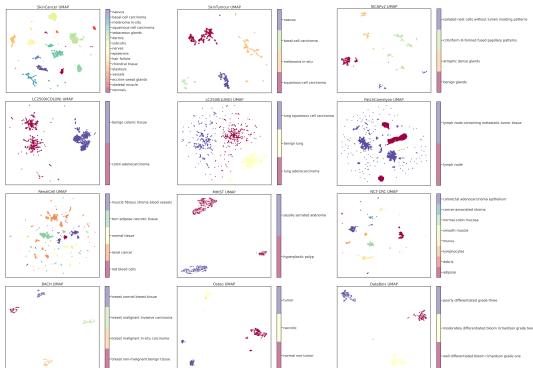

Table 17: UMAP visualization of image embeddings generated by QUILTNET from the different datasets listed in Table 15.

## 791 E Datasheet for QUILT

In this section, we present a DataSheet [21] for QUILT, synthesizing many of the other analyses we
 performed in this paper.

| 794               | 1. Motivation For Datasheet Creation                                                                                                    |
|-------------------|----------------------------------------------------------------------------------------------------|
| 795<br>796        | • Why was the dataset created? To train histopathology multi-modal models, on in-domain data, useful for diagnostically relevant downstream tasks.                                                                             |
| 797               | • Has the dataset been used already? No.                                                                                                    |
| 798<br>799        | • What (other) tasks could the dataset be used for? Could be used as training data for representation learning, and also for supervised learning on metadata                                                                   |
| 800<br>801<br>802 | • Who funded dataset creation? This work was funded by the Office of the Assistant Secretary of Defense328 for Health Affairs through the Melanoma Research Program under Awards No. W81XWH-20-1-0797329 and W81XWH-20-1-0798. |
| 803               | 2. Data composition                                                                                                    |
| 804<br>805<br>806 | • What are the instances? The instances that we consider in this work are histopathology images derived from educational videos, paired with aligned text, derived from ASR and denoise using an LLM.                          |
| 807<br>808        | • <b>How many instances are there?</b> We include greater than 1 million image-text pairs, from videos and additionally from less noisy sources like PubMed articles.                                                          |
| 809<br>810        | • What data does each instance consist of? Each instance consists of an image, a descriptive text for the image as a whole and for its regions of interest, an estimated                                                       |
| 811<br>812<br>813 | microscope magnification of the image, medical UMLS entities in the text, and the subpathology type. Each instance is representative of a video chunk based on where histopathology content is stable.                         |
|                   | · ···                                                                                                    |

| 814<br>815 | • Is there a label or target associated with each instance? We use the raw ASR and LLM denoised captions as labels in this work as well as auxiliary information which includes magnification, UMLS entities and pathology type. |
|------------|----------------------------------------------------------------------------------------------------|
| 816        |                                                                                                    |
| 817        | • Is any information missing from individual instances? Yes, for instances in the                                                                                                    |
| 818        | dataset that are not from QUILT (i.e videos), e.g. from PubMed Article datapoints, the                                                                                                    |
| 819        | additional auxiliary information is not included.                                                                                                    |
| 820        | • Are relationships between individual instances made explicit? Not applicable – we                                                                                                    |
| 821        | do not study relationships between disparate videos (even from the same narrator) nor                                                                                                    |
| 822        | the relationship between chunks in the same video.                                                                                                    |
| 823        | • Does the dataset contain all possible instances or is it a sample? Contains all                                                                                                    |
| 824        | instances our curation pipeline collected, as the list of videos is not exhaustive of what                                                                                                    |
| 825        | is available online, there is a high probability more instances can be collected in the                                                                                                    |
| 826        | future.                                                                                                    |
| 827        | • Are there recommended data splits (e.g., training, development/validation, test-                                                                                                    |
| 828        | <b>ing)?</b> There are no recommended data splits, as this data was curated mainly for pretraining rather than evaluation.                                                                                                    |
| 829        |                                                                                                    |
| 830        | • Are there any errors, sources of noise, or redundancies in the dataset? If so, please provide a description. Yes. Despite our numerous attempts to reduce noise using                                                          |
| 831        | various models, algorithms and human knowledge databases, ASR is often noisy, and                                                                                                    |
| 832        | there are many erros that we cannot fix.                                                                                                    |
| 833        |                                                                                                    |
| 834        | • Is the dataset self-contained, or does it link to or otherwise rely on external                                                                                                    |
| 835        | resources (e.g., websites, tweets, other datasets)? The dataset is self-contained.                                                                                                    |
| 836        | However, we plan to only release the video URLs and some paired non-pixel data                                                                                                    |
| 837        | points, rather than the videos themselves, so as to protect user privacy (allowing users to delete videos).                                                                                                    |
| 838        |                                                                                                    |
| 839        | 3. Collection Process                                                                                                    |
| 840        | • What mechanisms or procedures were used to collect the data? We leveraged the                                                                                                    |
| 841        | YouTube API and the youtube-dl library.                                                                                                    |
| 842        | • How was the data associated with each instance acquired? Was the data directly                                                                                                    |
| 843        | observable (e.g., raw text, movie ratings), reported by subjects (e.g., survey re-                                                                                                    |
| 844        | sponses), or indirectly inferred/derived from other data? The data was directly                                                                                                    |
| 845        | observable (public) (from YouTube).                                                                                                    |
| 846        | • If the dataset is a sample from a larger set, what was the sampling strategy (e.g.,                                                                                                    |
| 847        | deterministic, probabilistic with specific sampling probabilities)? We used a proba-                                                                                                    |
| 848        | bilistic strategy with many algorithms and heuristics, more details are in Appendix A.1.                                                                                                    |
| 849        | • Who was involved in the data collection process (e.g., students, crowdworkers,                                                                                                    |
| 850        | contractors) and how were they compensated (e.g., how much were crowdworkers                                                                                                    |
| 851        | <b>paid</b> )? Data collection was primarily done by the first authors of this paper.                                                                                                    |
| 852        | • Over what timeframe was the data collected? Does this timeframe match the                                                                                                    |
| 853        | creation timeframe of the data associated with the instances (e.g., recent crawl                                                                                                    |
| 854        | of old news articles)? If not, please describe the timeframe in which the data                                                                                                    |
| 855        | associated with the instances was created. The data was collected from January 2023                                                                                                    |
| 856        | to May 2023, even though the YouTube videos are often much older.                                                                                                    |
|            | 4. Data Preprocessing                                                                                                    |
| 858        | • Was any preprocessing/cleaning/labeling of the data done (e.g., discretization or                                                                                                    |
| 859        | bucketing, tokenization, part-of-speech tagging, SIFT feature extraction, removal                                                                                                    |
| 860        | of instances, processing of missing values)? Yes, we discuss this in Section 3.1 and                                                                                                    |
| 861        | in Appendix A.1: of note, we use a large language model, UMLS database and a set of                                                                                                    |
| 862        | algorithms to 'denoise' ASR transcripts, an ensemble of histopathology classifiers to                                                                                                    |
| 002        | angomannis to demonse more amisempts, an ensemble of mistopathology enasthers to                                                                                                    |
| 863        | inform relevant segments of the video, and extract the representative image(s) for each                                                                                                    |

| 865<br>866<br>867<br>868        | • Was the "raw" data saved in addition to the preprocessed/cleaned/labeled data (e.g., to support unanticipated future uses)? If so, please provide a link or other access point to the 'raw' data. The raw data was saved, but at this time we do not plan to release it directly due to copyright and privacy concerns.                                                              |
|---------------------------------|----------------------------------------------------------------------------------------------------|
| 869<br>870<br>871               | • Is the software used to preprocess/clean/label the instances available? If so, please provide a link or other access point. We will make our code public to support future research.                                                                                                    |
| 872<br>873<br>874               | • Does this dataset collection/processing procedure achieve the motivation for cre-<br>ating the dataset stated in the first section of this datasheet? If not, what are the<br>limitations?                                                                                                    |
| 875<br>876<br>877<br>878<br>879 | Yes, the dataset does allow for the study of our goal, as it covers various histopathology sub-domains and provides crucial data points and metadata for pretraining. Some of its limitations we are aware of involve various biases on YouTube, as well as various inaccuracies of the models (e.g ASR model) within the curation pipeline, which we discuss in Appendix A.1 and A.3. |
| 880                             | 5. Dataset Distribution                                                                                                    |
| 881<br>882<br>883               | • How will the dataset be distributed? At this time, we plan to distribute all the derived data (captions, magnifications etc), as well as links to the YouTube videos that we used. We will do this on our website under the MIT license.                                                                                                    |
| 884<br>885<br>886               | • When will the dataset be released/first distributed? What license (if any) is it distributed under? We will release it as soon as possible, using a permissible license for research-based use.                                                                                                    |
| 887<br>888                      | <ul> <li>Are there any copyrights on the data? We believe our use is 'fair use,' however, due to an abundance of caution, we will not be releasing any of the videos themselves.</li> <li>Are there any fees or access restrictions? No.</li> </ul>                                                                                                    |
| 889                             | -                                                                                                    |
| 890                             | 6. Dataset Maintenance                                                                                                    |
| 891<br>892<br>893               | <ul> <li>Who is supporting/hosting/maintaining the dataset? The first authors of this paper.</li> <li>Will the dataset be updated? If so, how often and by whom? We do not plan to update it at this time.</li> </ul>                                                                                                    |
| 894<br>895<br>896               | • Is there a repository to link to any/all papers/systems that use this dataset? Not right now, but we encourage anyone who uses the dataset to cite our paper so it can be easily found.                                                                                                    |
| 897<br>898                      | • If others want to extend/augment/build on this dataset, is there a mechanism for them to do so? Not at this time.                                                                                                    |
| 899                             | 7. Legal and Ethical Considerations                                                                                                    |
| 900<br>901<br>902<br>903        | • Were any ethical review processes conducted (e.g., by an institutional review board)? No official processes were done, as our research is not on human subjects, however, because the dataset is in the medical domain we had significant internal discussions and deliberations when choosing the scraping strategy.                                                                |
| 904<br>905                      | • Does the dataset contain data that might be considered confidential? No, we only use public videos.                                                                                                    |
| 906<br>907<br>908<br>909        | • Does the dataset contain data that, if viewed directly, might be offensive, insulting, threatening, or might otherwise cause anxiety? If so, please describe why No – because many of these videos are medical and educational in nature, we have not seen any instance of offensive or abusive content.                                                                             |
| 910<br>911                      | • <b>Does the dataset relate to people?</b> Yes, it relates sometimes to deidentified patients, typically studied by pathologists.                                                                                                    |
| 912<br>913                      | • Does the dataset identify any subpopulations (e.g., by age, gender)? Not explicitly (e.g. through labels)                                                                                                    |

| 914 | • Is it possible to identify individuals (i.e., one or more natural persons), either     |
|-----|------------------------------------------------------------------------------------------|
| 915 | directly or indirectly (i.e., in combination with other data) from the dataset?          |
| 916 | Yes, some of our data includes content from known pathologists, albeit niche, they       |
| 917 | sometimes include their faces in the corner of the video. All of the videos that we use  |
| 918 | are of publicly available data, following the Terms of Service that users agreed to when |
| 919 | uploading to YouTube.                                                                    |